# **Modbus Communication**

# **Instructions for use**:

The serial port sending command must be completed within 10S, otherwise it will be automatically locked. In order to avoid automatic locking, the following steps can be performed first.

- **1.Enter the unlock command**
- **2. Enter the command that needs to modify or read the data**
- **3. Save the command**

# **Register**

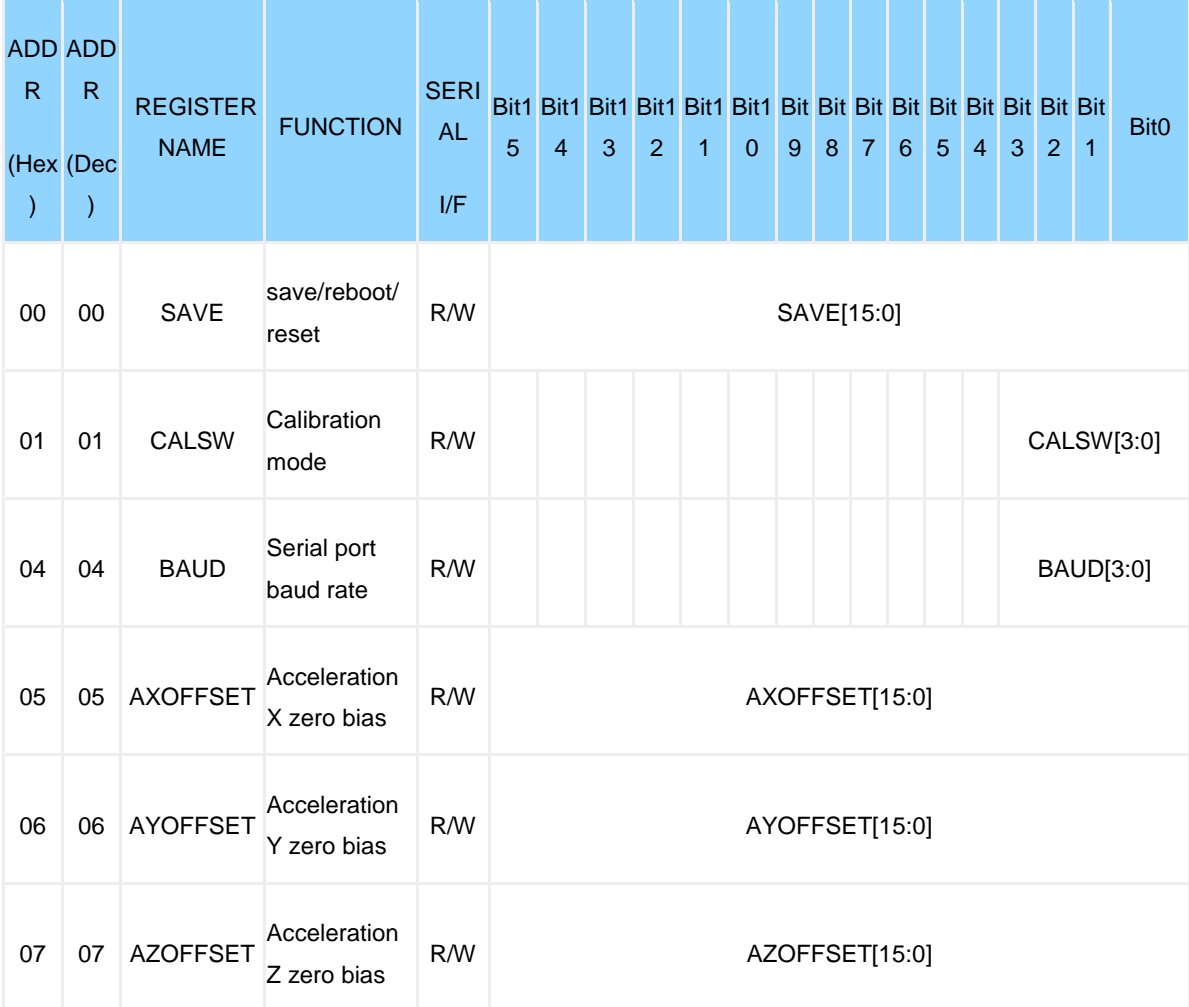

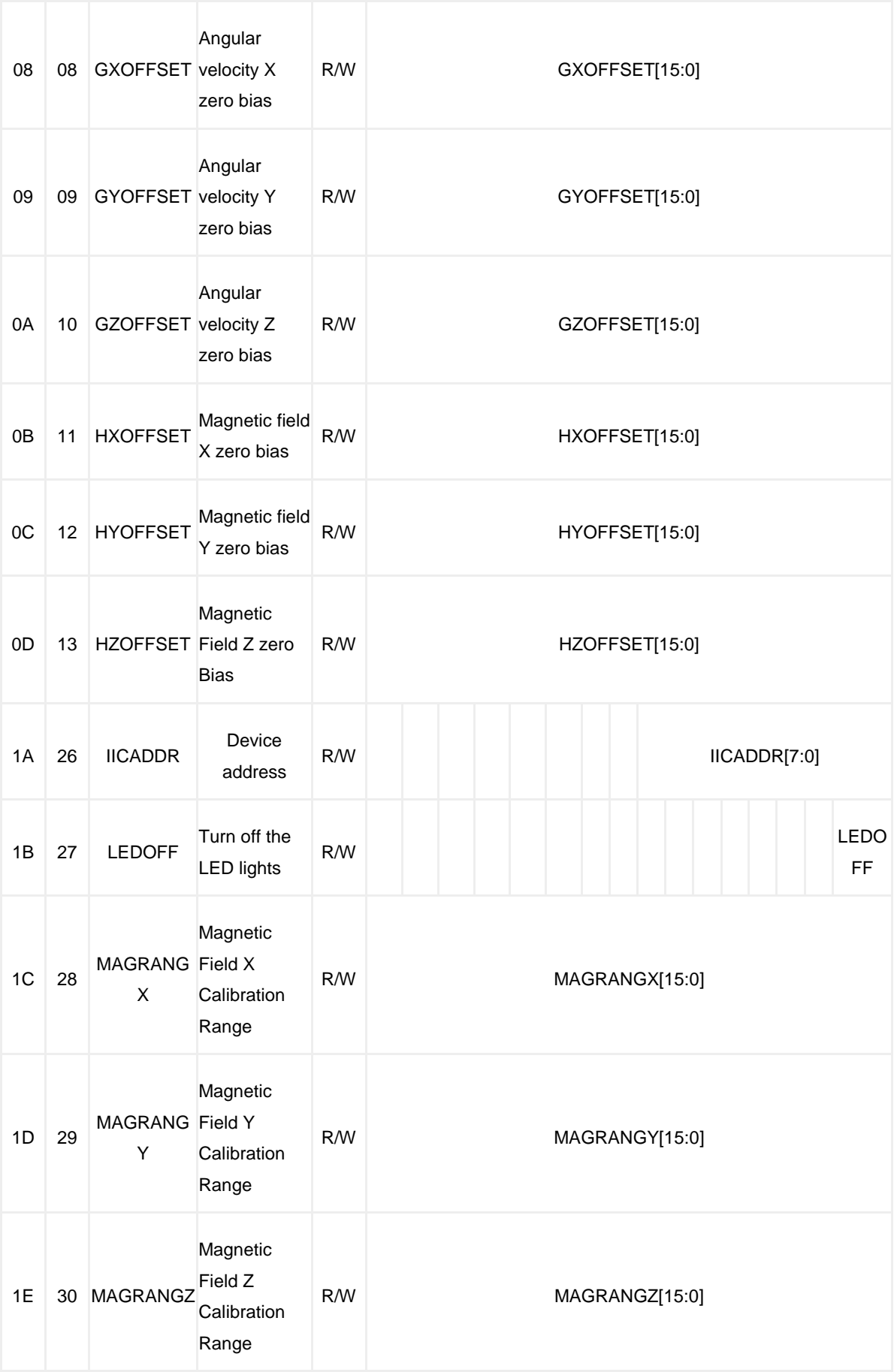

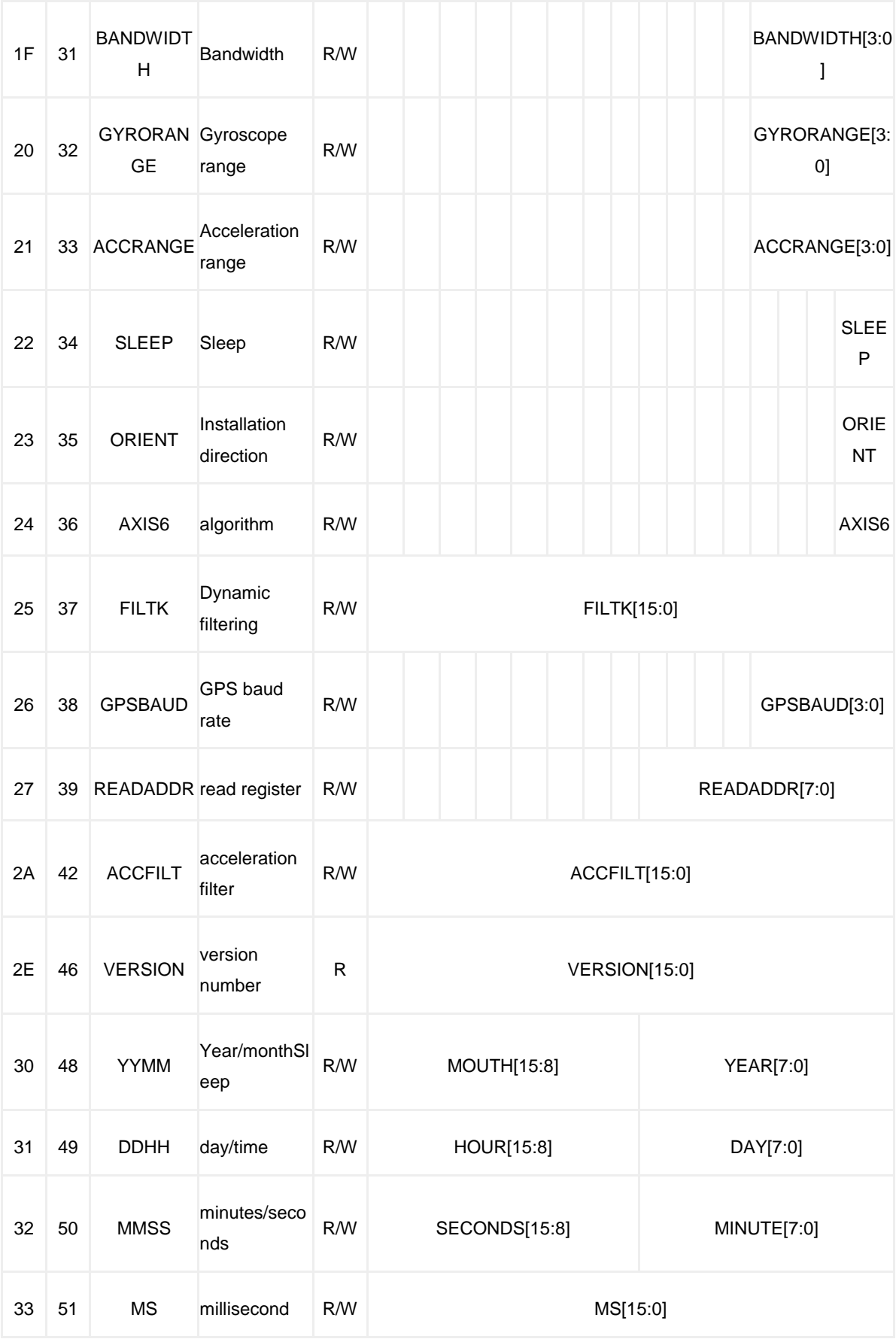

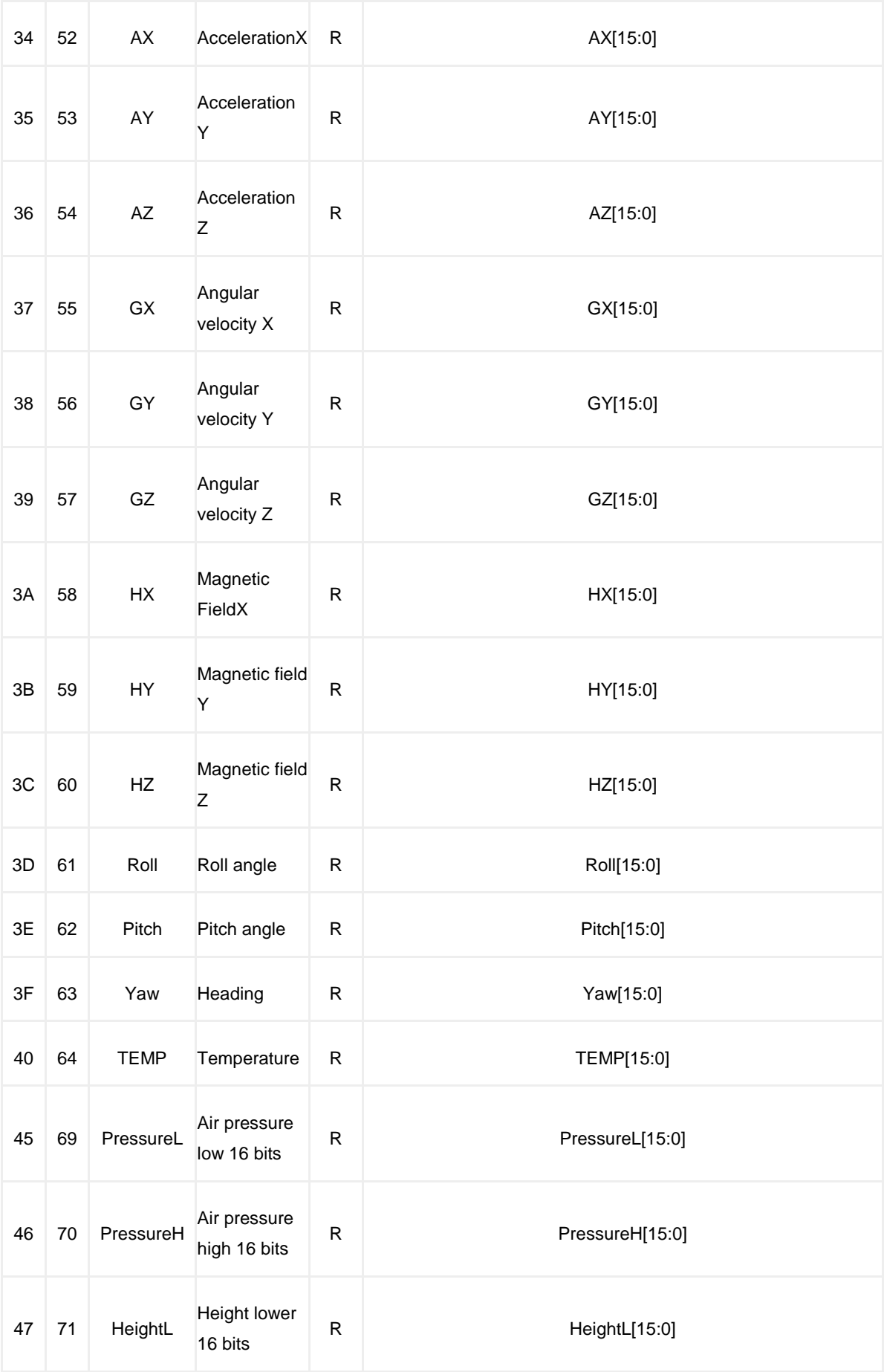

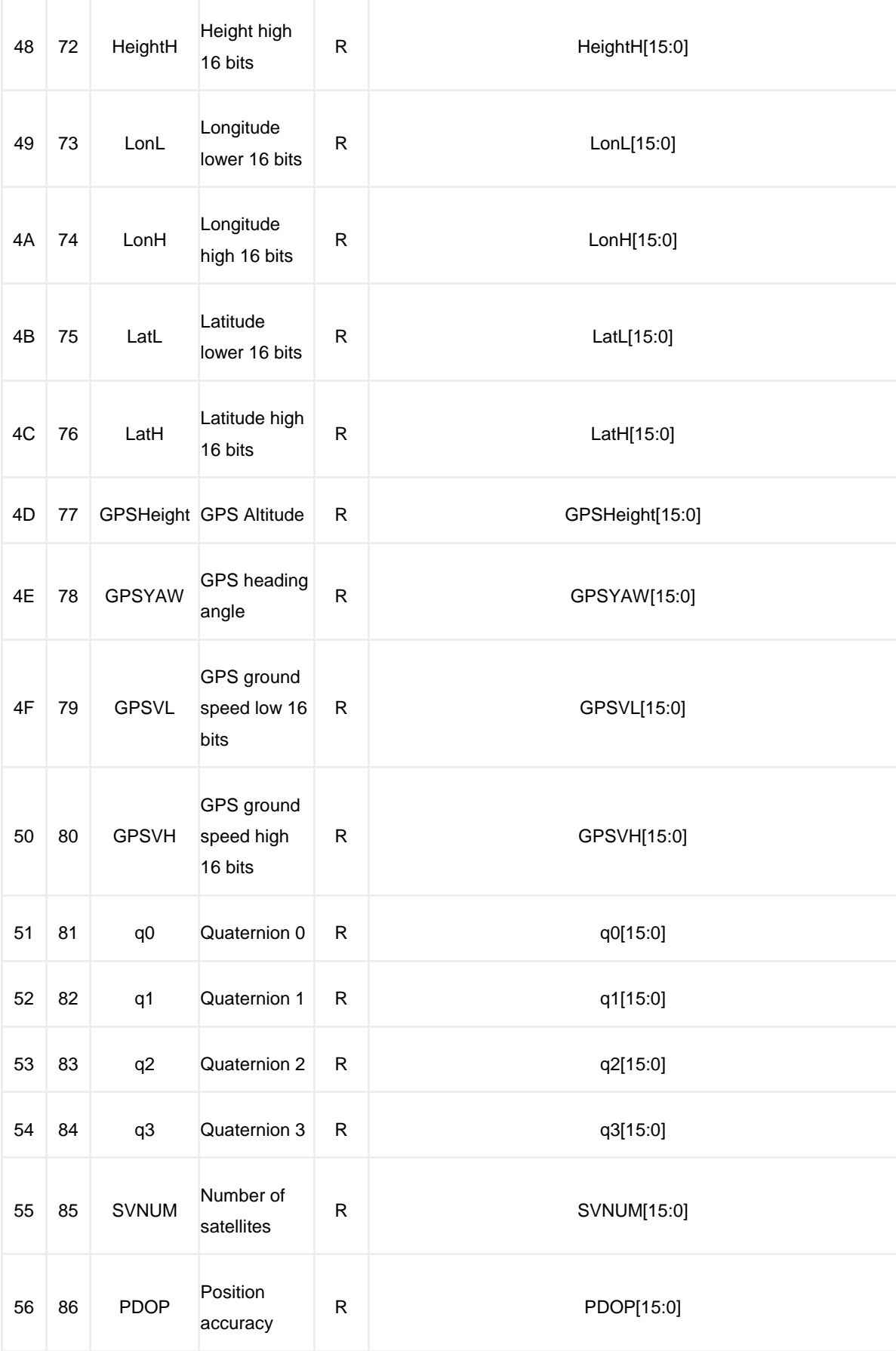

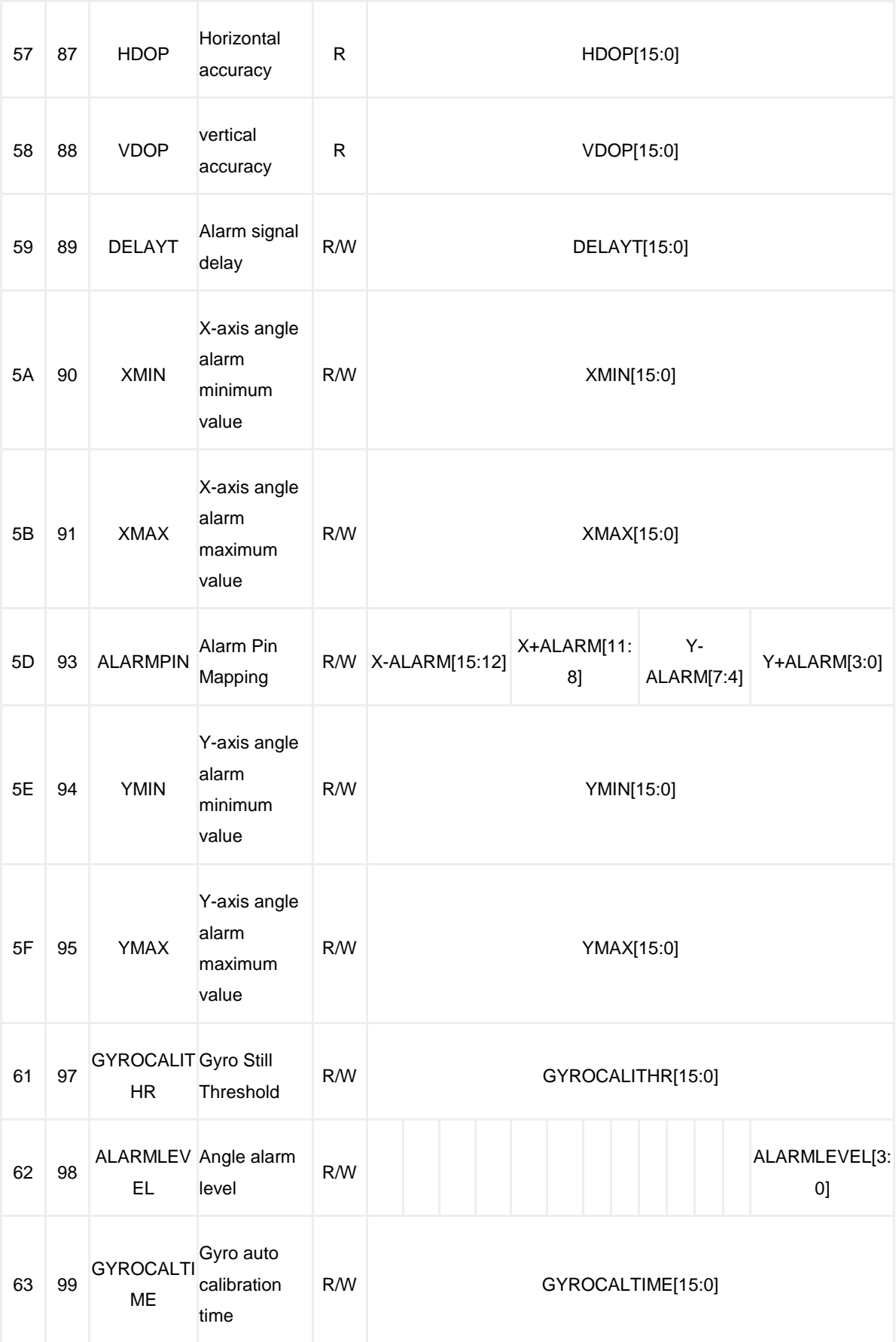

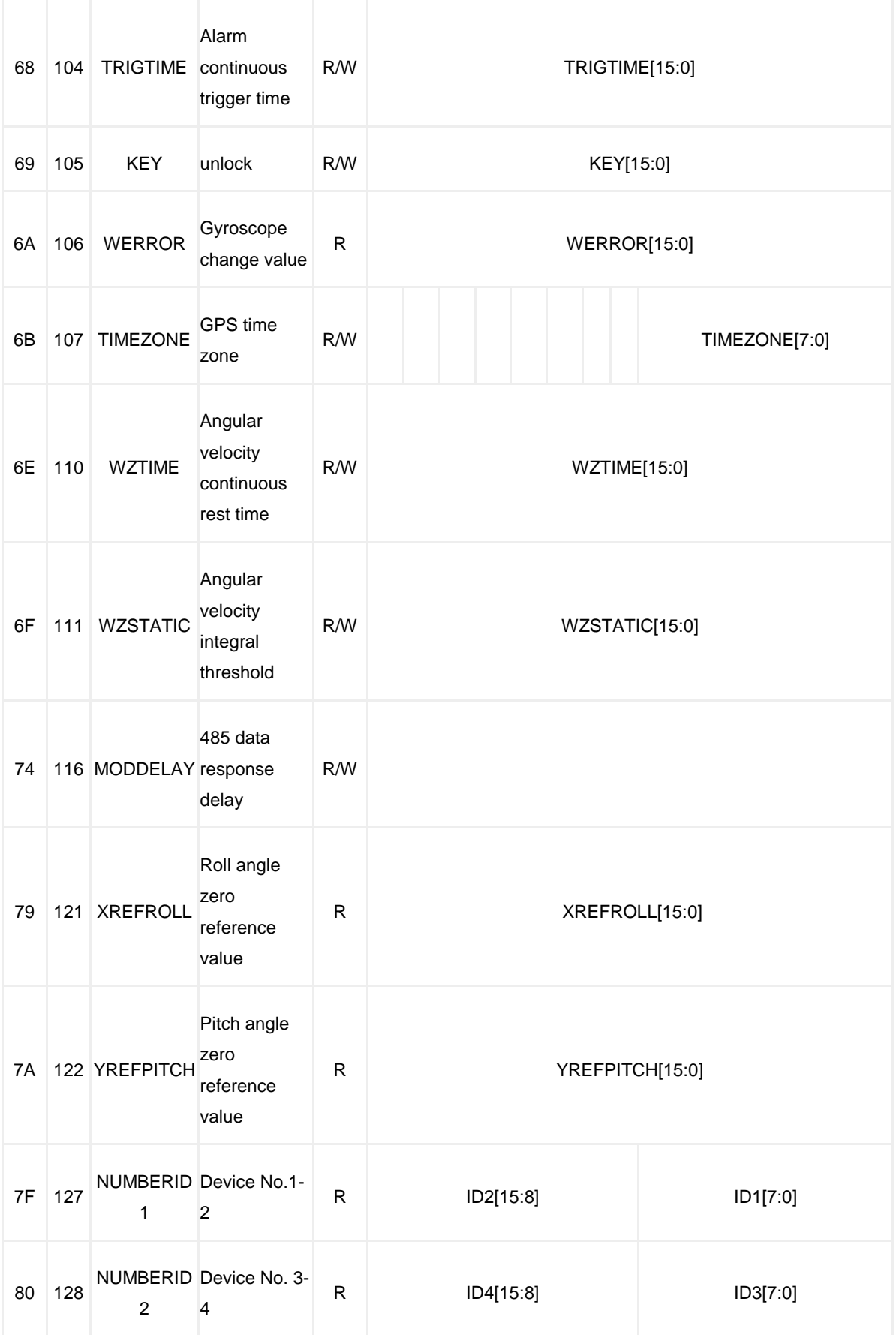

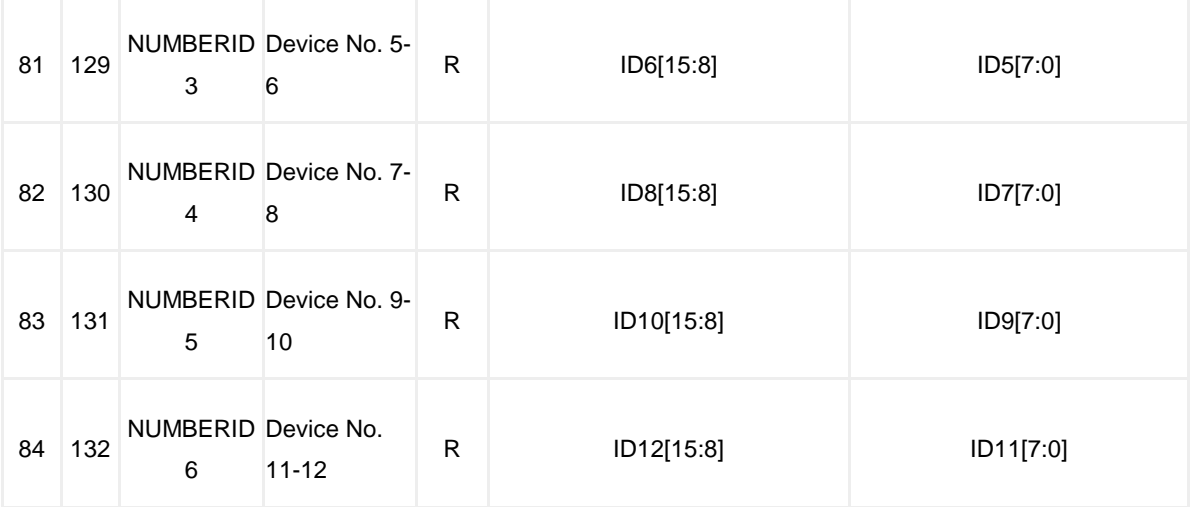

# **Protocol format**

# **Read Register Format**

- Data is sent in hexadecimal, not ASCII.
- Each register address, the number of read registers, and the read data are represented by two bytes. The high and low bits of the register address are represented by ADDRH and ADDRL, the high and low bits of the number of registers to be read are represented by LENH and LENL, and the high and low bits of the read data are represented by DATA1H and DATA1L.
- The last two bits of the read command are standard CRC check bits. It can be calculated using the CRC check digit calculation tool, and the CRC online calculation website.

command send

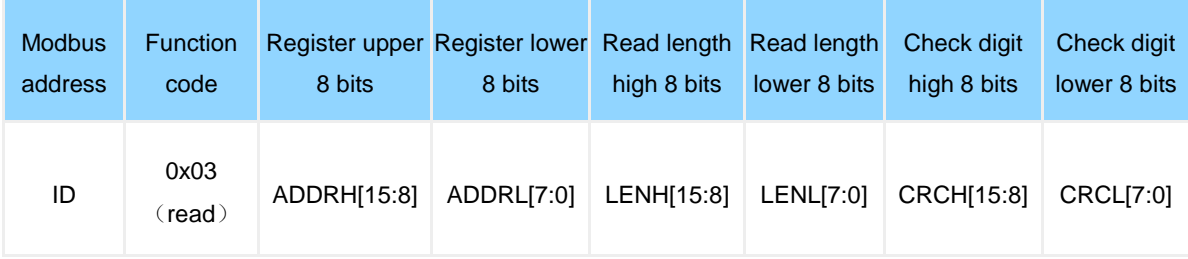

#### Data return

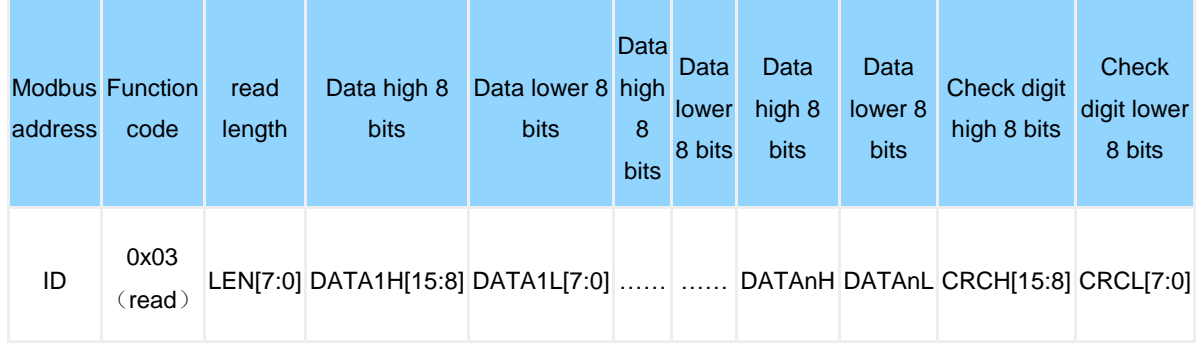

# **Write Register Format**

- Data is sent in hexadecimal, not ASCII.
- For each register address, write data is represented by two bytes. The high and low bits of the register address are represented by ADDRH and ADDRL, and the high and low bits of the written data are represented by DATAH and DATAL.

#### Command send

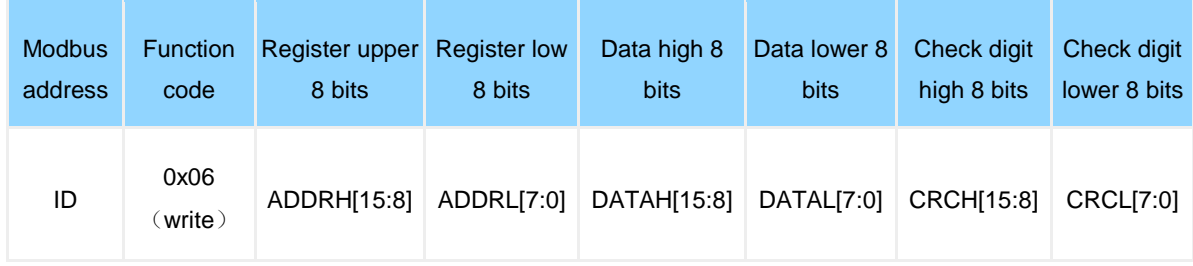

#### Data return

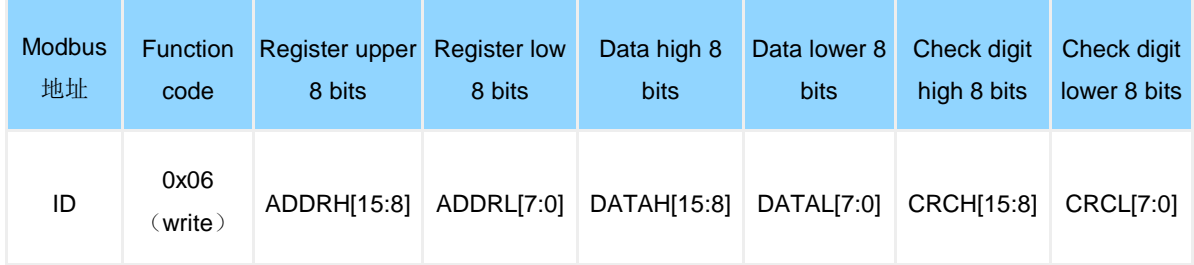

# **Register Description**

All the following examples are commands when the Modbus address is 0x50 (default). If you change the Modbus address, you need to change the address and CRC check bit in the command accordingly.

**SAVE**(**save/reboot/reset**)

Register Name: SAVE

Register Address: 0 (0x00)

Read and write direction: R/W

Default: 0x0000

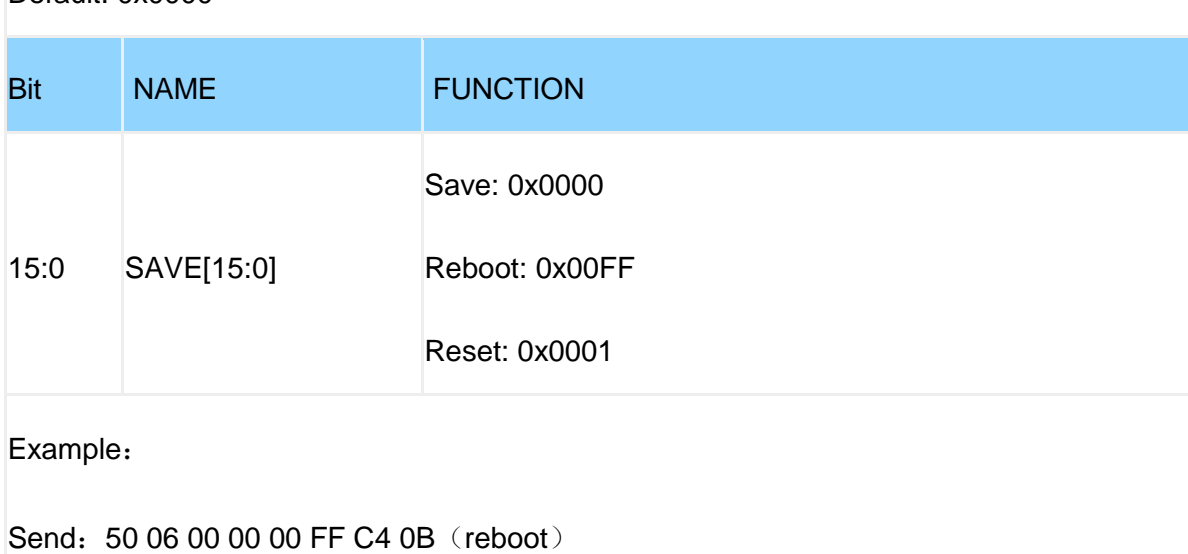

Return:50 06 00 00 00 FF C4 0B

### **CALSW**(**Calibration mode**)

Register Name: CALSW

Register Address: 1 (0x01)

Read and write direction: R/W

Defaults: 0x0000

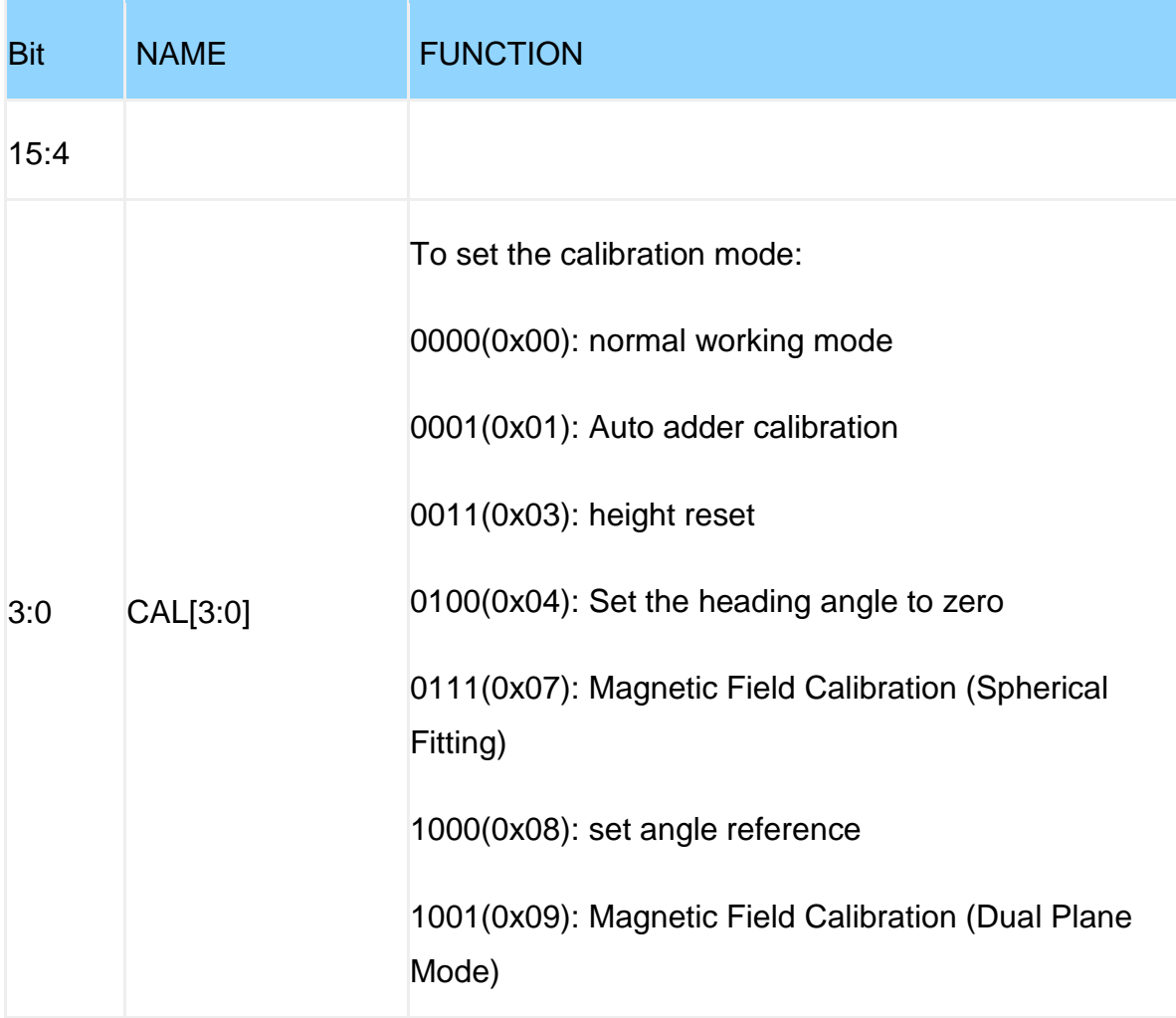

Example:

Send: 50 06 00 01 00 04 D4 48 (the heading angle is set to zero)

Return: 50 06 00 01 00 04 D4 48

# **BAUD**(**Serial port baud rate**)

Register Name: BAUD

Register Address: 4 (0x04)

Read and write direction: R/W

Default: 0x0002

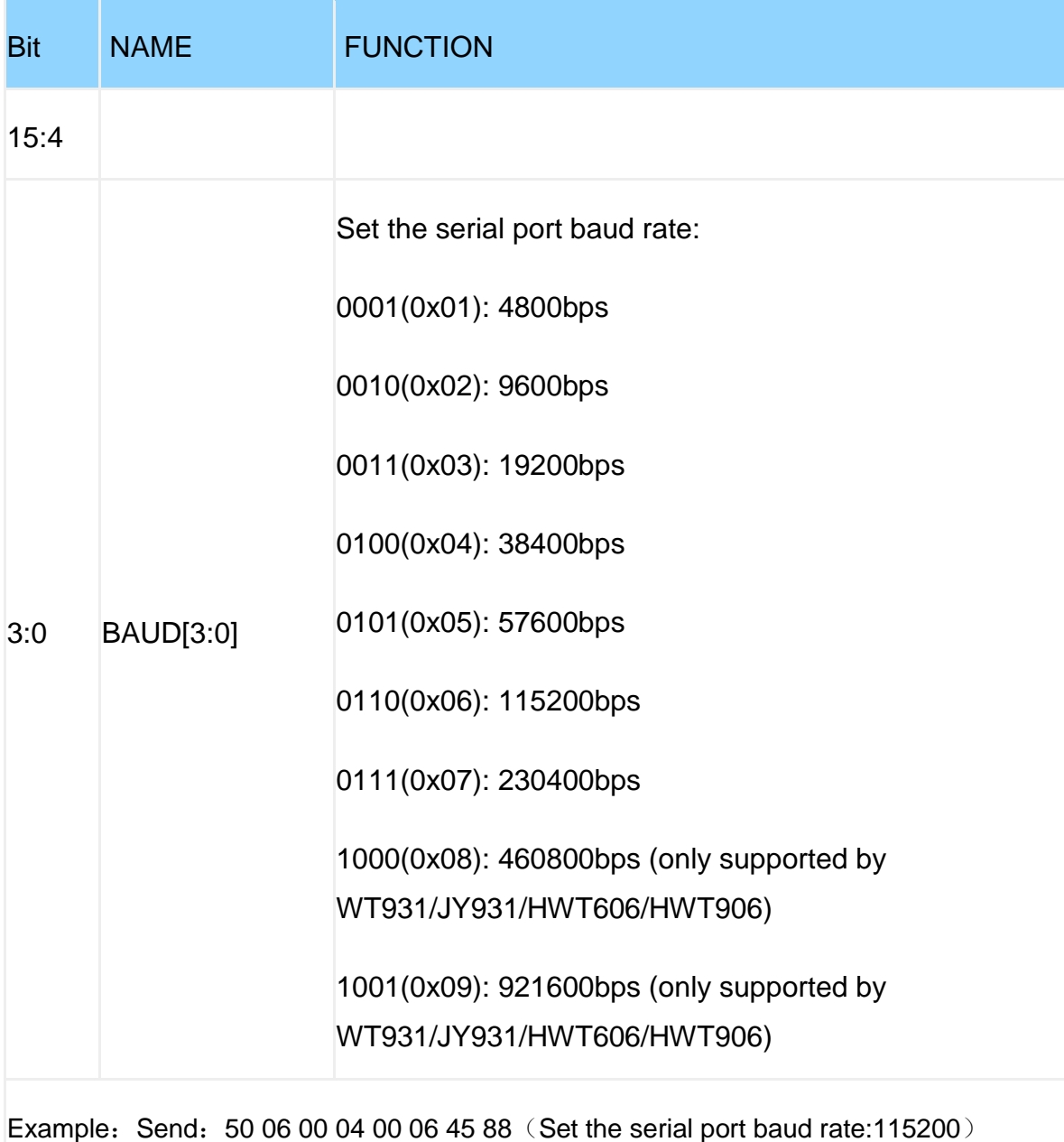

Return:50 06 00 04 00 06 45 88

# **AXOFFSET~HZOFFSET**(**Zero offset setting**)

Register Name: AXOFFSET~HZOFFSET

Register Address: 5~13 (0x05~0x0D)

Read and write direction: R/W

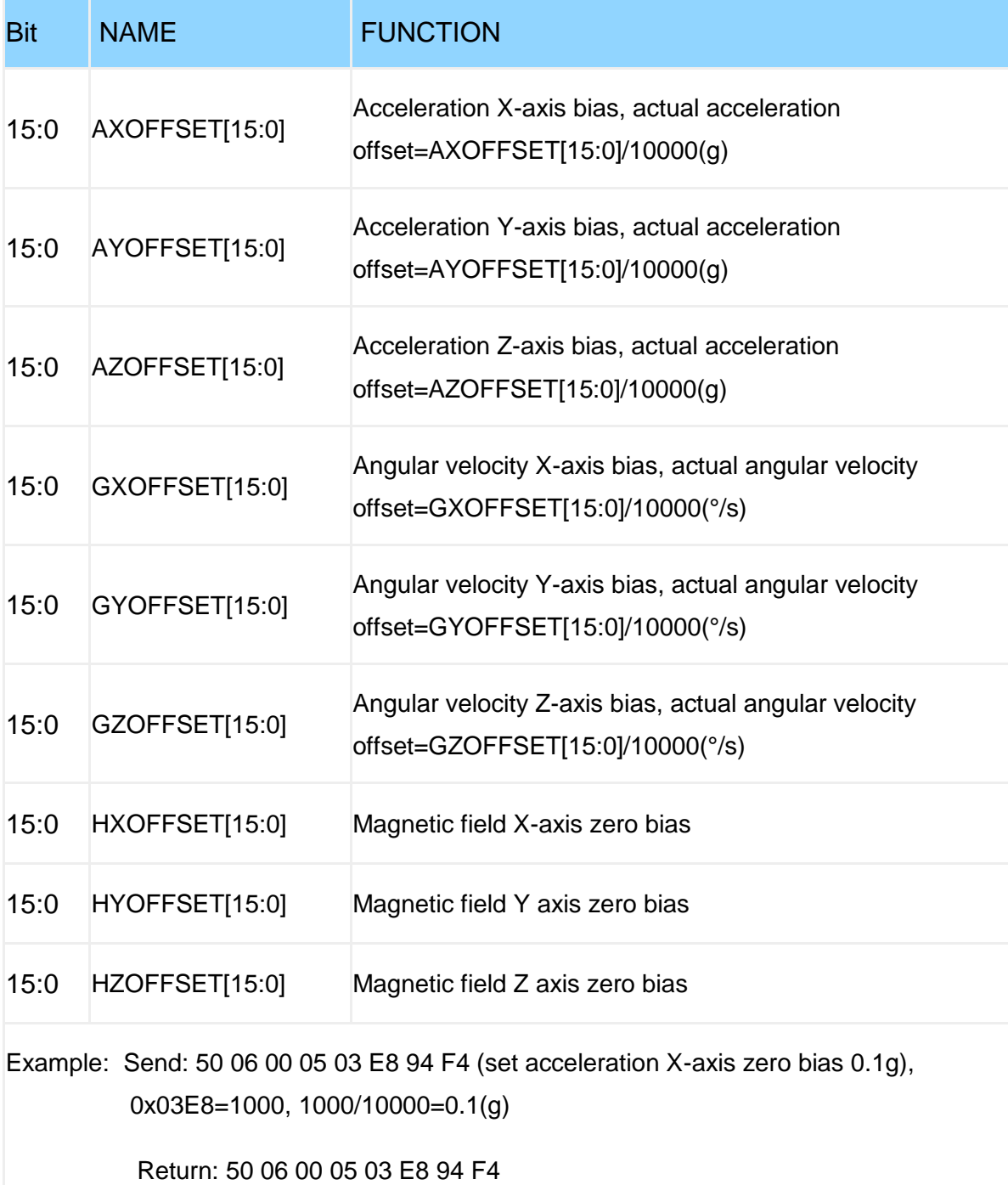

### **IICADDR**(**Device address**)

Register Name: IICADDR

Register Address: 26 (0x1A)

Read and write direction: R/W

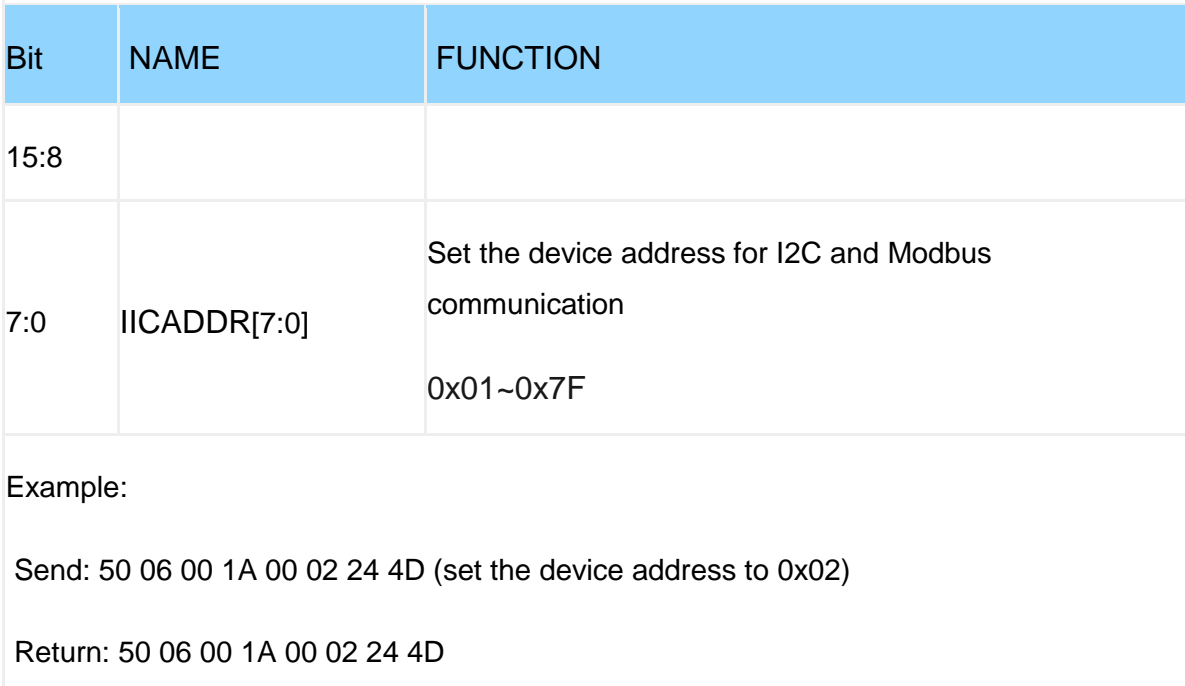

# **LEDOFF**(**Turn off the LED lights**)

Register Name: LEDOFF

Register Address: 27 (0x1B)

Read and write direction: R/W

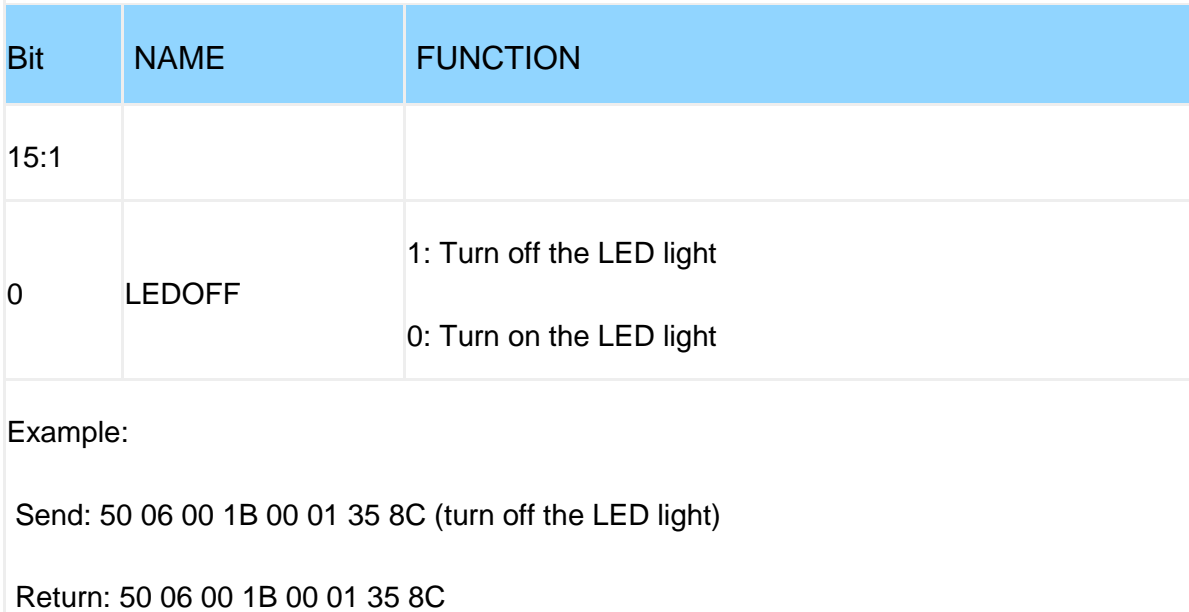

#### **MAGRANGX~MAGRANGZ**(**Magnetic Field Calibration**

#### **Range**)

Register Name: MAGRANGX~MAGRANGZ

Register Address: 28~30 (0x1C~0x1E)

Read and write direction: R/W

Default: 0x01F4

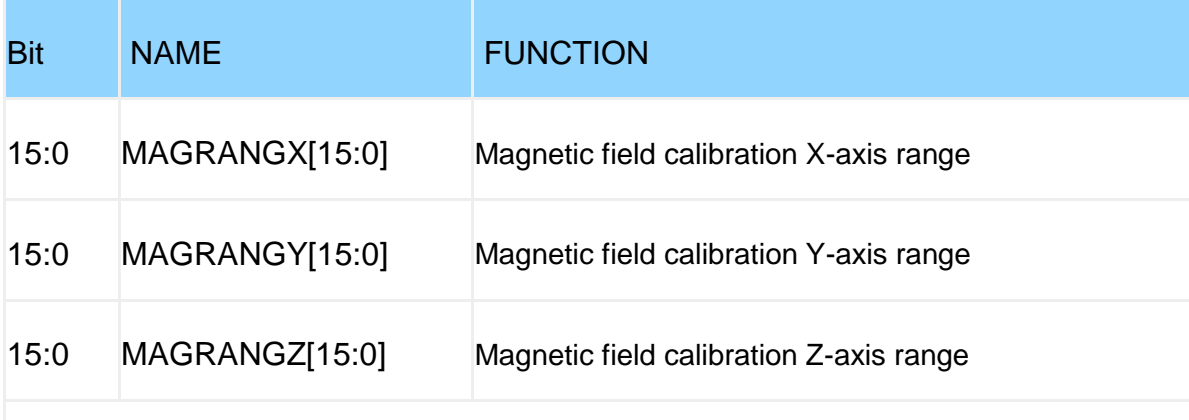

Example:

Send: 50 06 00 1C 01 F4 45 9A (set the magnetic field calibration X-axis range to 500)

Return: 50 06 00 1C 01 F4 45 9A

#### **BANDWIDTH**(**Bandwidth**)

Register Name: BANDWIDTH

Register Address: 31 (0x1F)

Read and write direction: R/W

Default: 0x0004

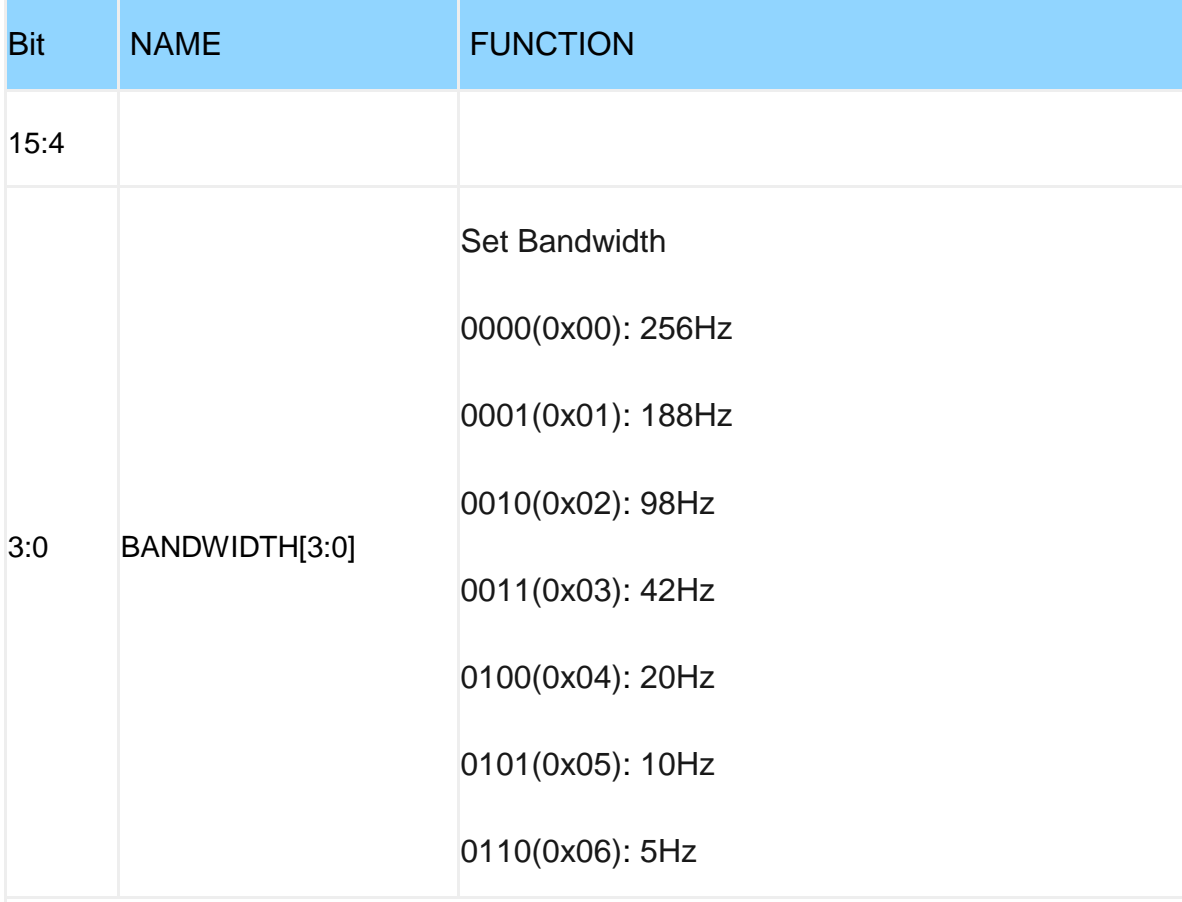

Example:

Send: 50 06 00 1F 00 01 74 4D (set the bandwidth to 188Hz)

Return: 50 06 00 1F 00 01 74 4D

# **GYRORANGE**(**Gyroscope range**)

#### Register Name: GYRORANGE

Register Address: 32 (0x20)

Read and write direction: R/W

Default: 0x0003

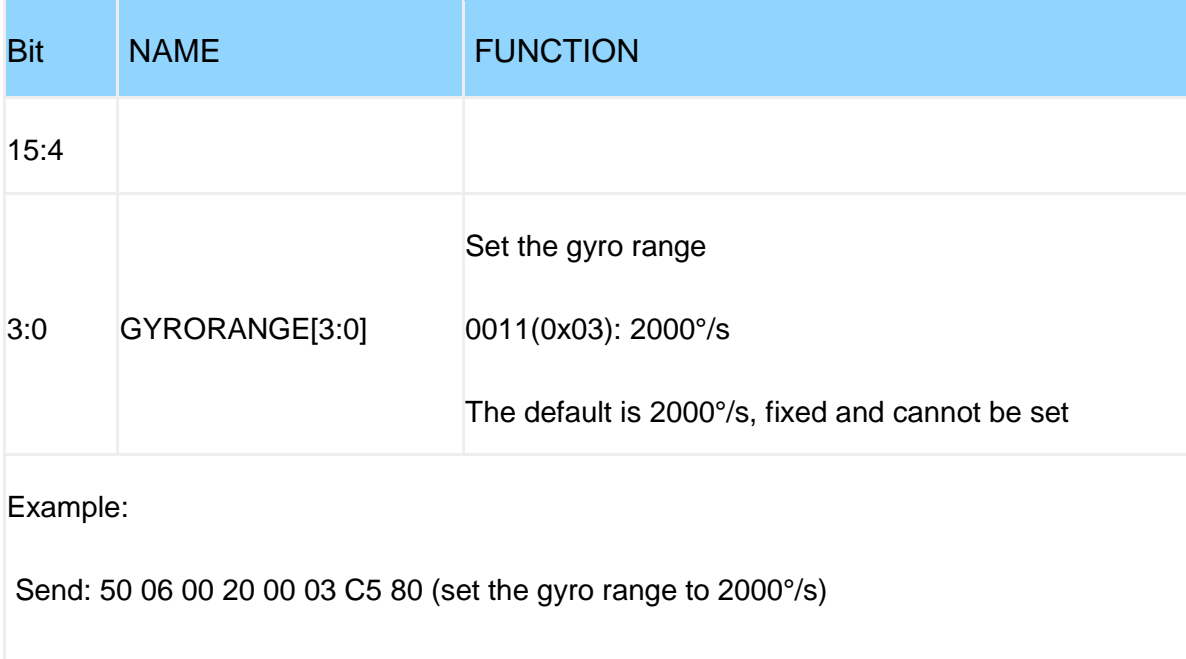

Return: 50 06 00 20 00 03 C5 80

# **ACCRANGE**(**Accelerometer range**)

Register Name: ACCRANGE

Register Address: 33 (0x21)

Read and write direction: R/W

Default: 0x0000

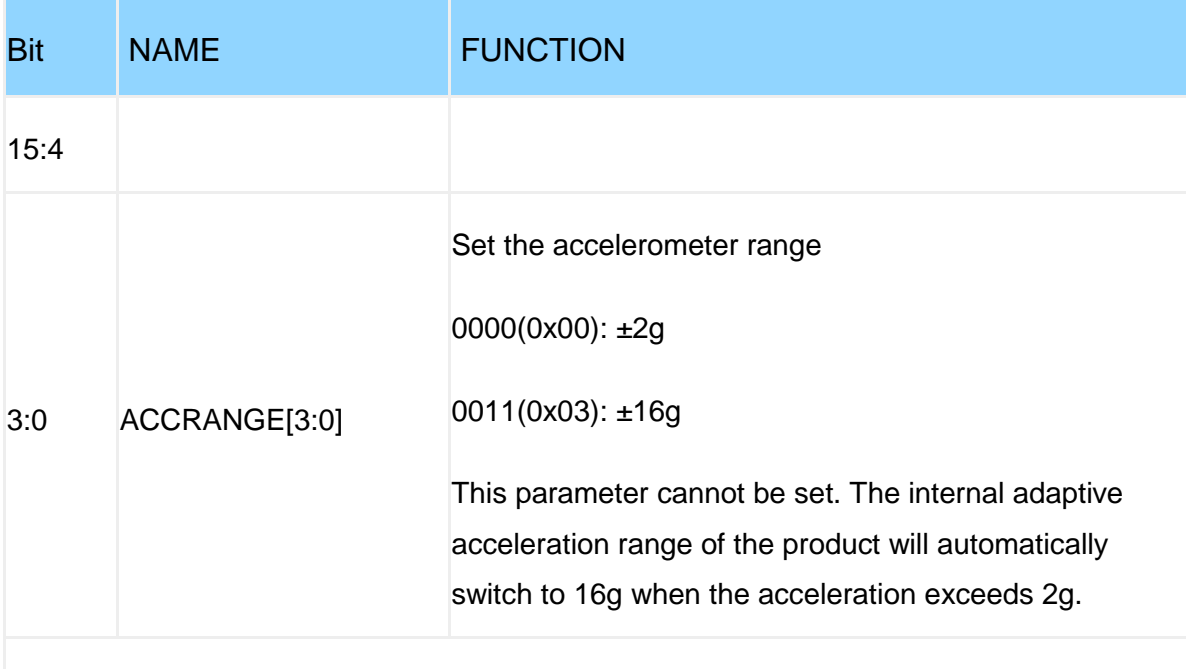

#### Example:

Send: 50 06 00 21 00 03 94 40 (set the accelerometer range to 16g)

Return: 50 06 00 21 00 03 94 40

# **SLEEP**

Register Name: SLEEP

Register Address: 34 (0x22)

Read and write direction: R/W

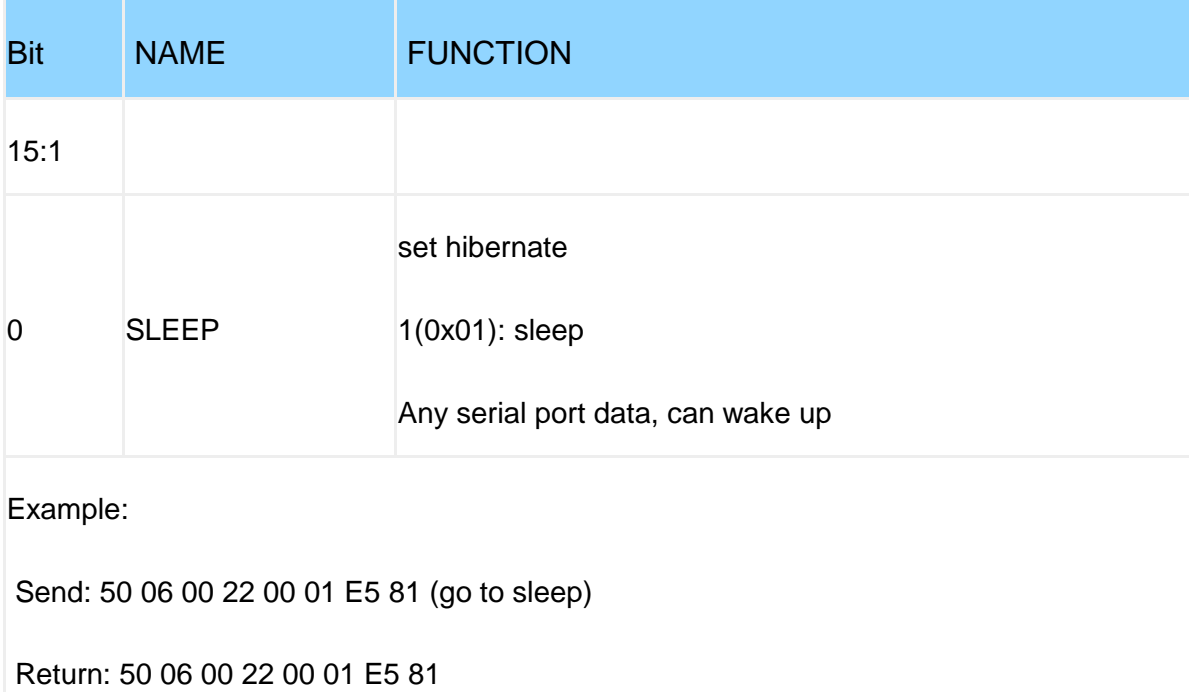

#### **ORIENT**(**Installation direction**)

Register Name: ORIENT

Register Address: 35 (0x23)

Read and write direction: R/W

Default: 0x0000

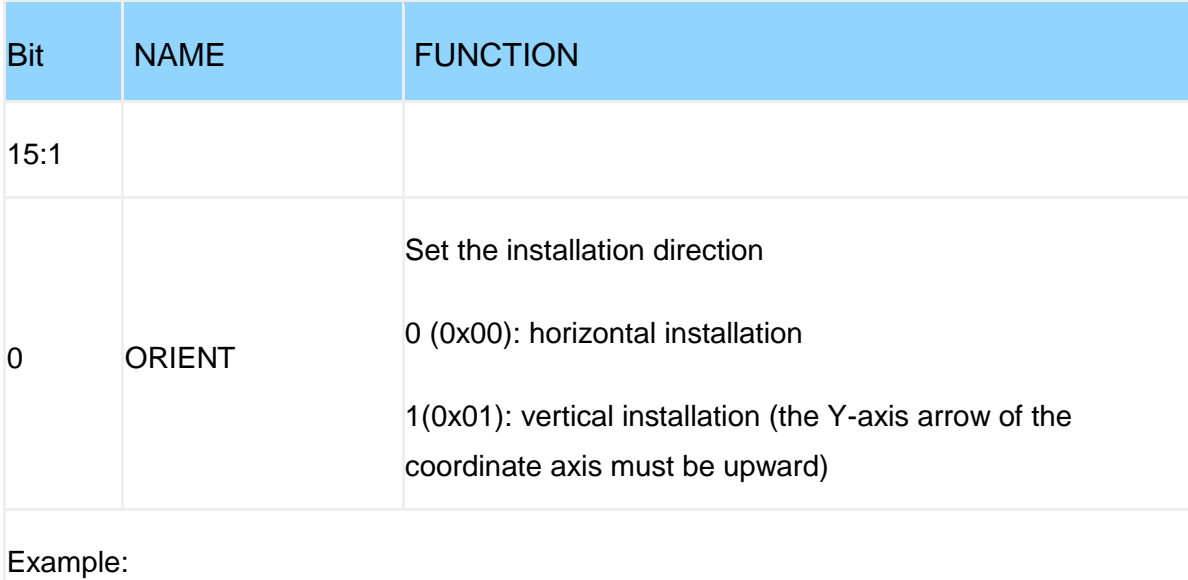

Send: 50 06 00 23 00 01 B4 41 (set vertical installation)

Return: 50 06 00 23 00 01 B4 41

# **AXIS6**(**algorithm**)

Register Name: AXIS6

Register Address: 36 (0x24)

Read and write direction: R/W

Default: 0x0000

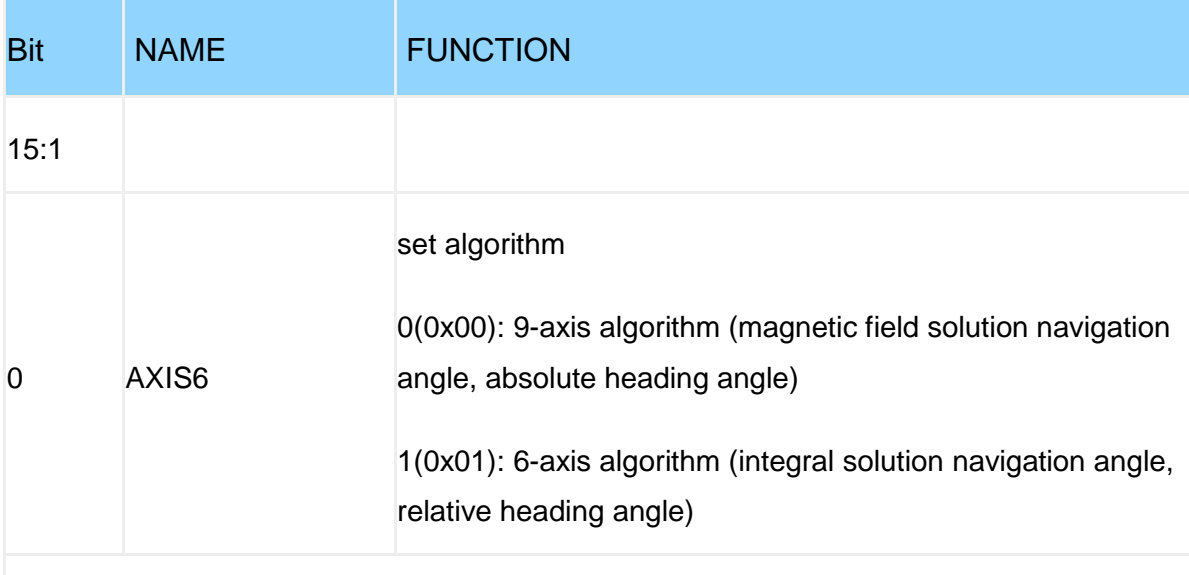

Example:

Send: 50 06 00 24 00 01 05 80 (set the 6-axis algorithm mode)

Return: 50 06 00 24 00 01 05 80

#### **FILTK**(**K value filter**)

Register Name: FILTK

Register Address: 37 (0x25)

Read and write direction: R/W

Default: 0x001E

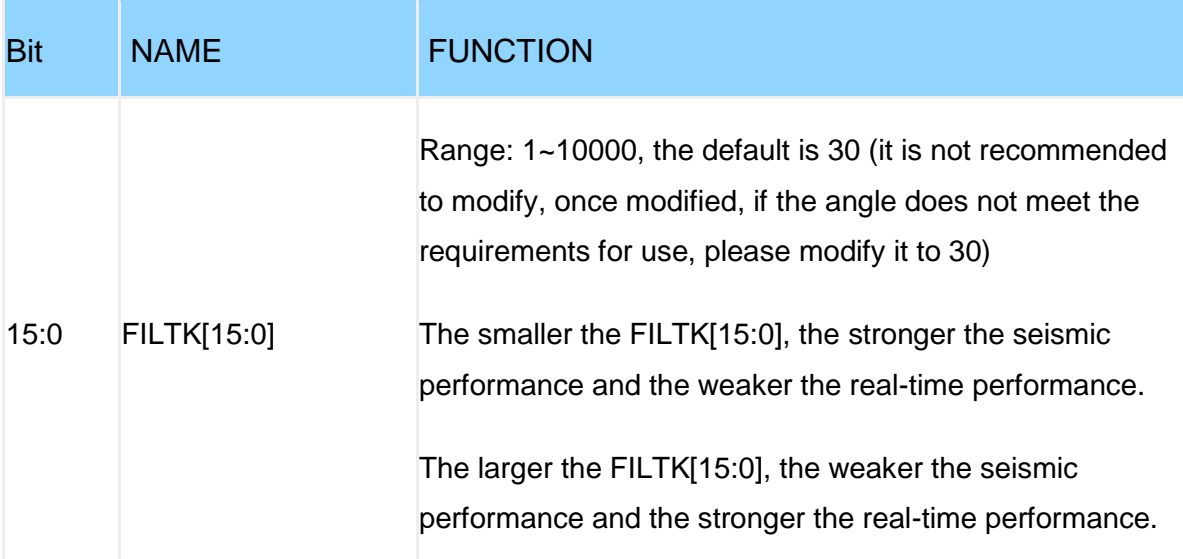

Example:

Send: 50 06 00 25 00 1E 15 88 (set K value filter to 30)

Return: 50 06 00 25 00 1E 15 88

# **ACCFILT**(**Acceleration filtering**)

Register Name: ACCFILT

Register Address: 42 (0x2A)

Read and write direction: R/W

Default: 0x01F4

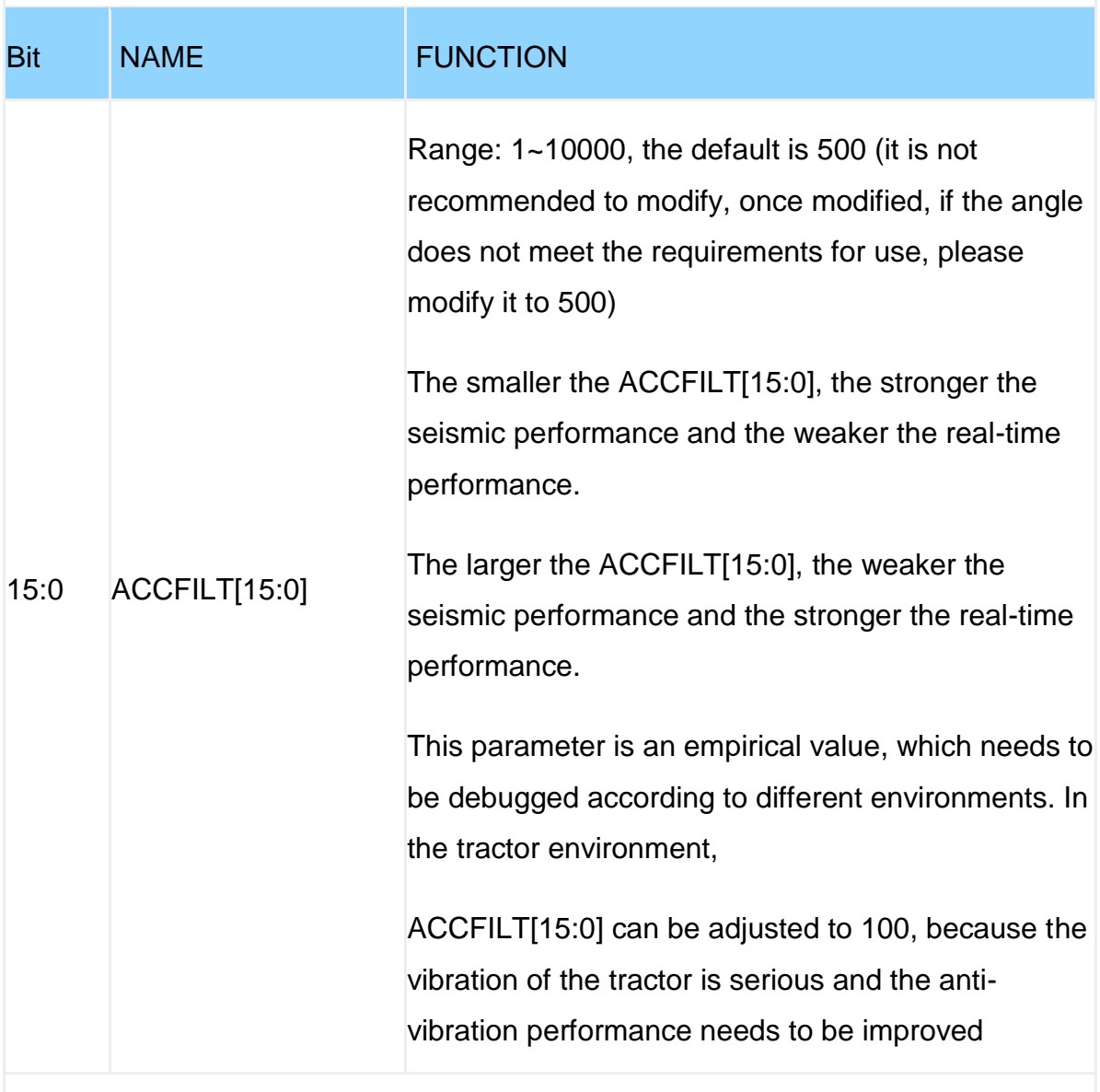

Example: Send: 50 06 00 2A 01 F4 A5 94 (set acceleration filter 500)

Return: 50 06 00 2A 01 F4 A5 94

# **VERSION**(**Version number**)

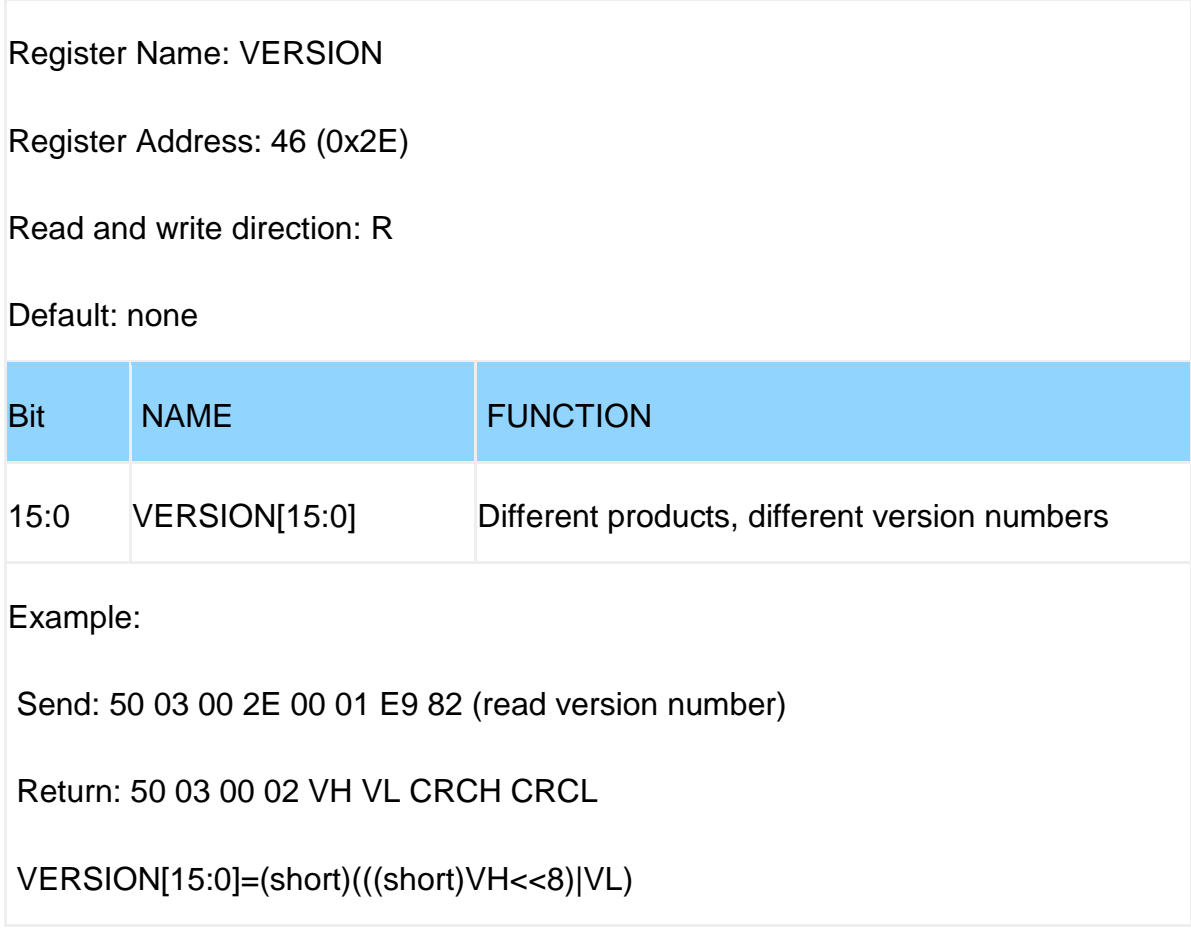

#### **YYMM~MS**(**On-chip time**)

Register Name: YYMM~MS

Register address: 48~51 (0x30~0x33)

Read and write direction: R/W

Default: 0x0000

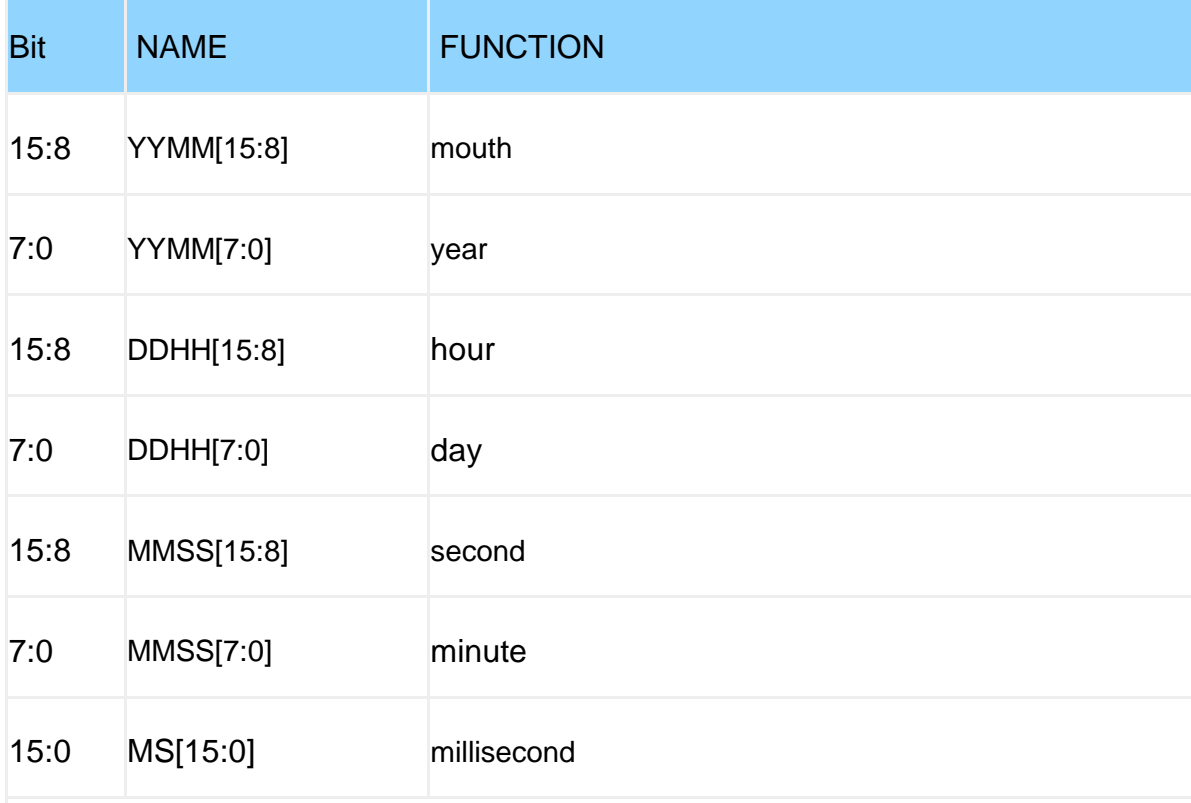

Example: Send: 50 06 00 30 03 16 05 7A (set year 22-03)

 Return: 50 06 00 30 03 16 05 7A Send: 50 06 00 31 09 0C D3 D1 (set date 12-09) Return: 50 06 00 31 09 0C D3 D1 Send: 50 06 00 32 3A 1E B7 2C (set minutes and seconds 30:58) Return: 50 06 00 32 3A 1E B7 2C Send: 50 06 00 33 01 F4 74 53 (set milliseconds 500) Return: 50 06 00 33 01 F4 74 53

### **AX~AZ**(**Acceleration**)

Register Name: AX~AZ

Register address: 52~54 (0x34~0x36)

Read and write direction: R

Default: 0x0000

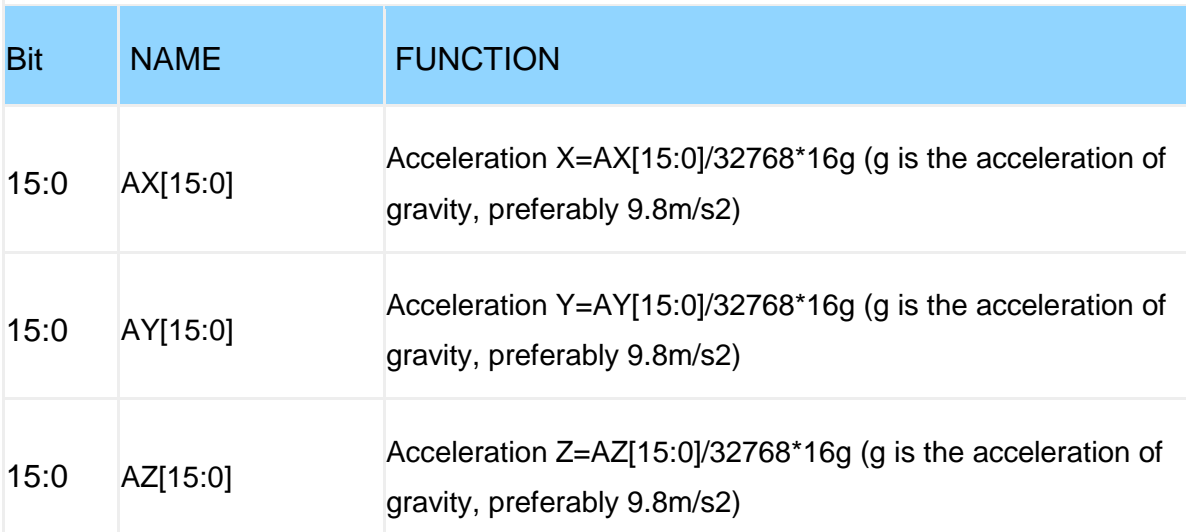

Example:

Send: 50 03 00 34 00 03 49 84 (read three-axis acceleration)

Return: 50 03 06 AXH AXL AYH AYL AZH AZL CRCH CRCL

AX[15:0]=((short)AXH <<8)|AXL;

AY[15:0]=((short)AYH <<8)|AYL;

AZ[15:0]=((short)AZH <<8)|AZL;

### **GX~GZ**(**Angular velocity**)

Register Name: GX~GZ

Register address: 55~57 (0x37~0x39)

Read and write direction: R

Default: 0x0000

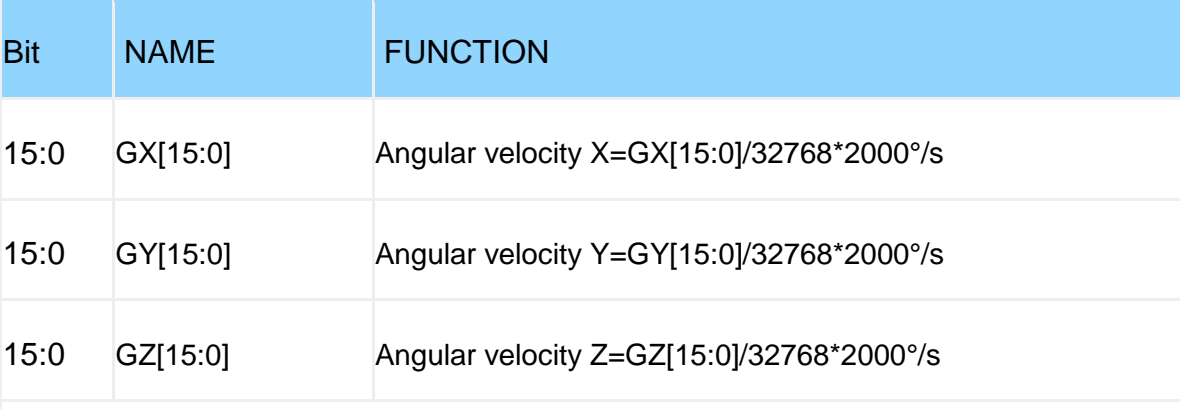

Example:

Send: 50 03 00 37 00 03 B9 84 (read triaxial angular velocity)

Return: 50 03 06 GXH GXL GYH GYL GZH GZL CRCH CRCL

GX[15:0]=((short)GXH <<8)|GXL;

GY[15:0]=((short)GYH <<8)|GYL;

GZ[15:0]=((short)GZH <<8)|GZL;

### **HX~HZ**(**Magnetic field**)

Register name: HX~HZ

Register Address: 58~60 (0x3A~0x3C)

Read and write direction: R

Default: 0x0000

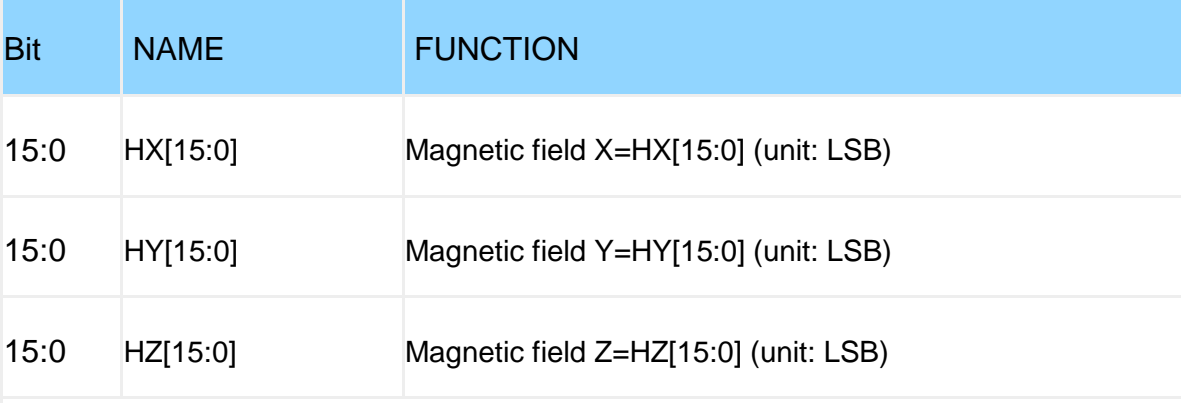

Example:

Send: 50 03 00 3A 00 03 28 47 (reading the three-axis magnetic field)

Return: 50 03 06 HXH HXL HYH HYL HZH HZL CRCH CRCL

HX[15:0]=((short)HXH <<8)|HXL;

HY[15:0]=((short)HYH <<8)|HYL;

HZ[15:0]=((short)HZH <<8)|HZL;

#### **Roll~Yaw**(**Angle**)

Register Name: Roll~Yaw

Register address: 61~63 (0x3D~0x3F)

Read and write direction: R

Default: 0x0000

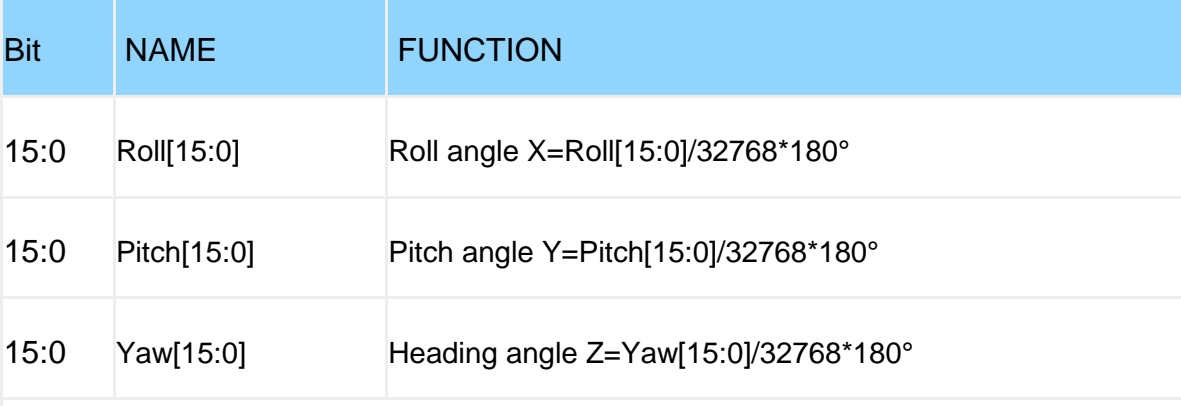

Example:

Send: 50 03 00 3D 00 03 99 86 (read three-axis angle)

Return: 50 03 06 RollH RollL PitchH PitchL YawH YawL CRCH CRCL

Roll[15:0]=((short)RollH <<8)|RollL;

Pitch[15:0]=((short)PitchH <<8)|PitchL;

Yaw[15:0]=((short)YawH <<8)|YawL;

# **TEMP**(**Temperature**)

Register Name: TEMP

Register Address: 64 (0x40)

Read and write direction: R

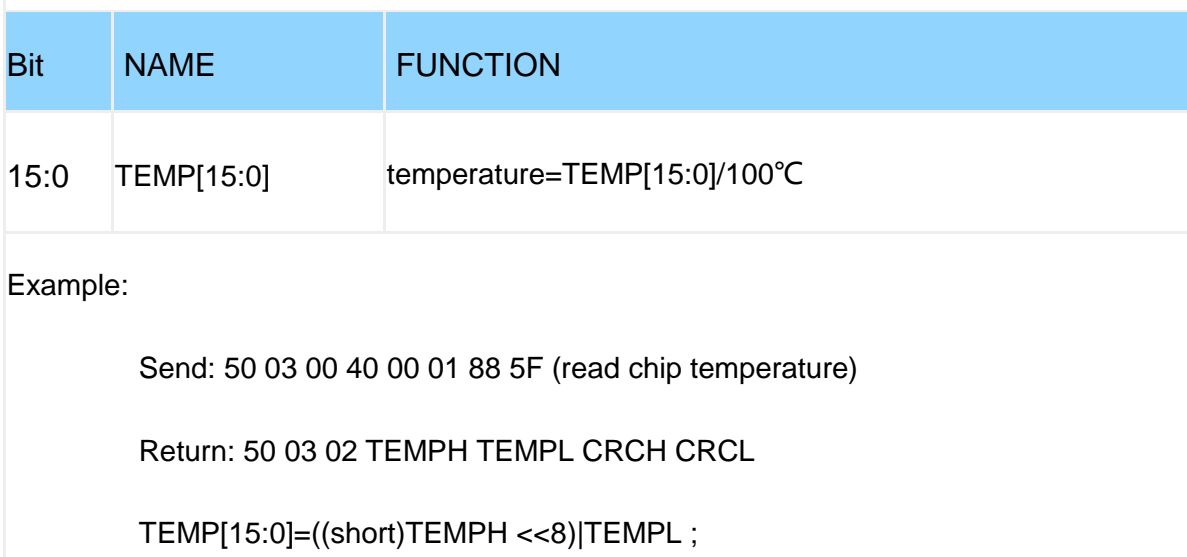

# **PressureL~HeightH**(**Air pressure altitude**)

Register Name: PressureL~HeightH

Register address: 69~72 (0x45~0x48)

Read and write direction: R

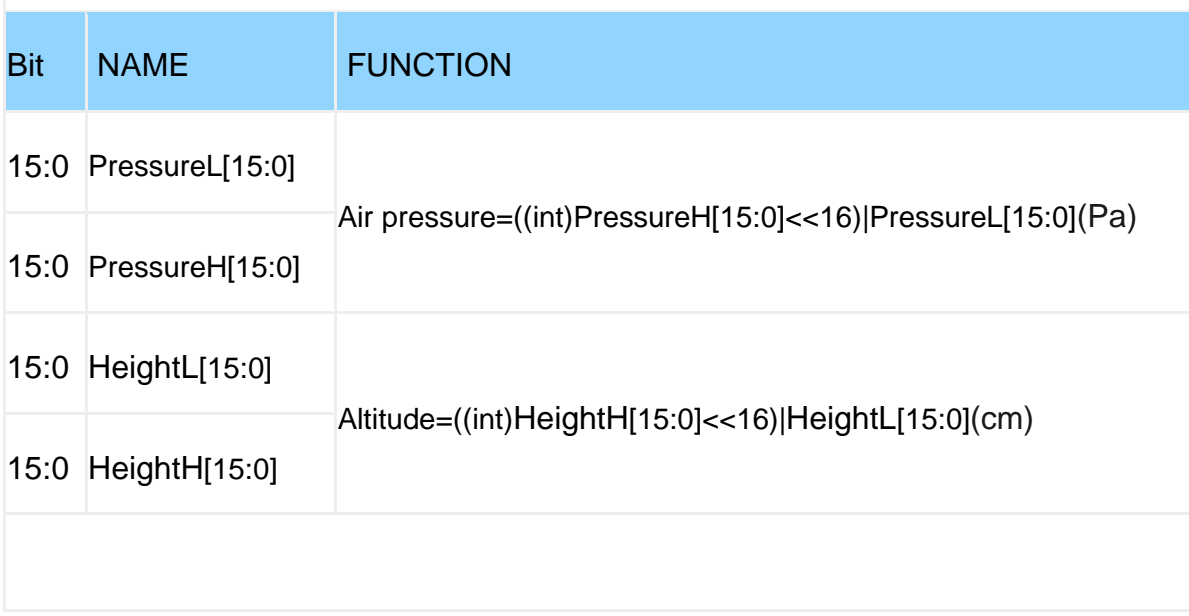

### **LonL~LatH**(**latitude and longitude**)

Register Name: LonL~LatH

Register address: 73~76 (0x49~0x4C)

Read and write direction: R

Default: 0x0000

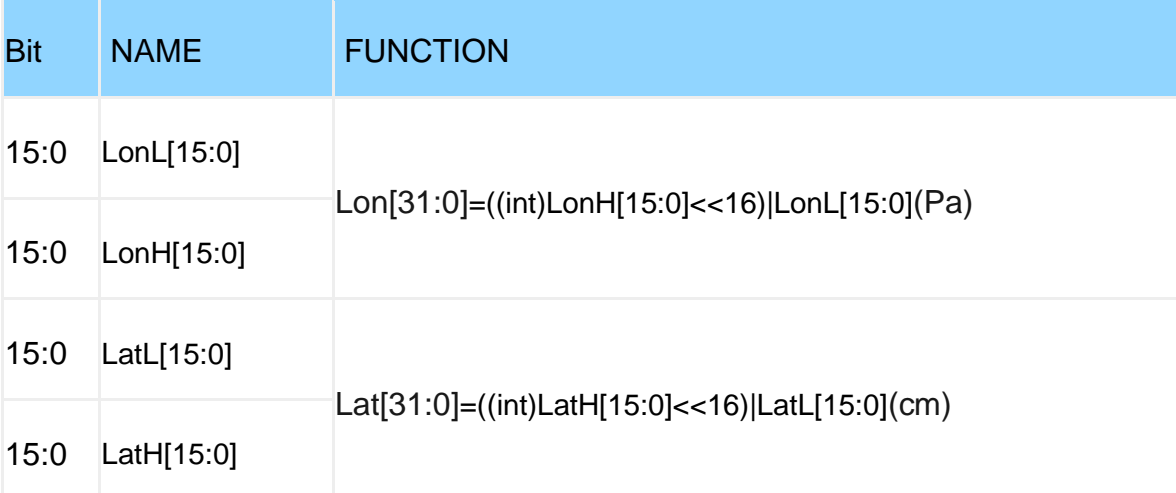

Example:

Send: 50 03 00 49 00 04 98 5E (read latitude and longitude)

Return: 50 03 06 LonL0 LonL1 LonH0 LonH1 LatL0 LatL1 LatH0 LatH1 CRCH CRCL

```
LonL=((short)LonL0<<8)|LonL1;
```
LonH=((short)LonH0<<8)|LonH1;

LatL=((short)LatL0<<8)|LatL1;

LatH=((short)LatH0<<8)|LatH1;

The NMEA8013 standard stipulates that the longitude output format of GPS is ddmm.mmmmm (dd is degrees, mm.mmmmm is minutes), and the decimal point is removed from the longitude/latitude output, so the degrees of longitude/latitude can be calculated as follows:

dd=Lon[31:0]/10000000;

dd=Lat[31:0]/10000000;

The longitude/latitude fraction can be calculated like this:

mm.mmmmm=(Lon[31:0]%10000000)/100000; (% means remainder operation)

mm.mmmmm=(Lat[31:0]%10000000)/100000; (% means remainder operation)

# **GPSHeight~GPSVH**(**GPS Data**)

Register Name: GPSHeight~GPSVH

Register address: 77~80 (0x4D~0x50)

Read and write direction: R

Default: 0x0000

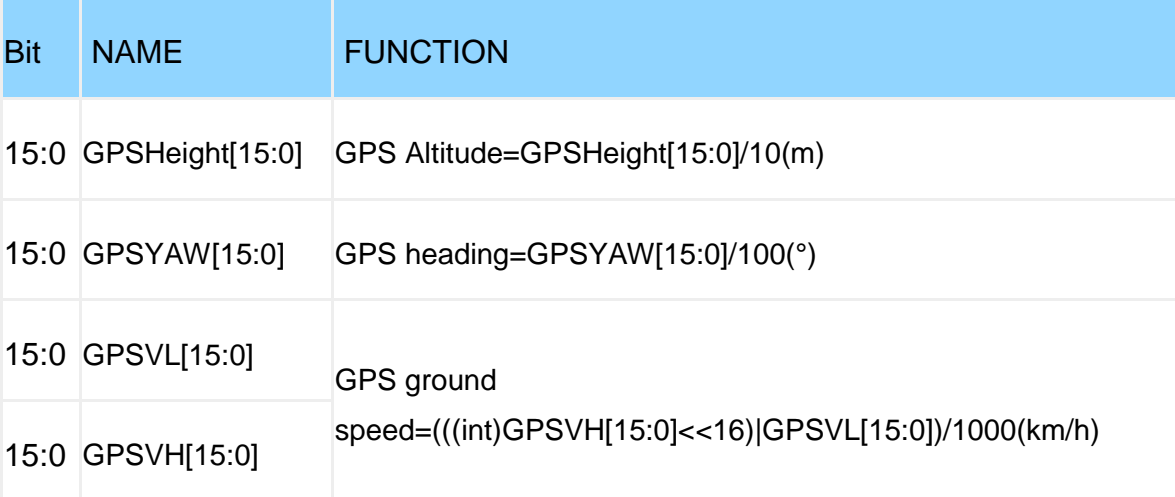

Example:

Send: 50 03 00 4D 00 04 D9 9F (read GPS data)

Returns: 50 03 06 GPSHH GPSHL GPSYAWH GPSYAWL GPSVL0 GPSVL1 GPSVH0 GPSVH1 CRCH CRCL

GPSHeight=((short)GPSHH <<8)|GPSHL ;

GPSVL=((short)GPSVL1<<8)|GPSVL0 ;

GPSVL=((short)GPSVL0<<8)|GPSVL1 ;

GPSVH=((short)GPSVH0<<8)|GPSVH1 ;

### **q0~q3**(**Quaternion**)

Register name: q0~q3

Register address: 81~84 (0x51~0x54)

Read and write direction: R

Default: 0x0000

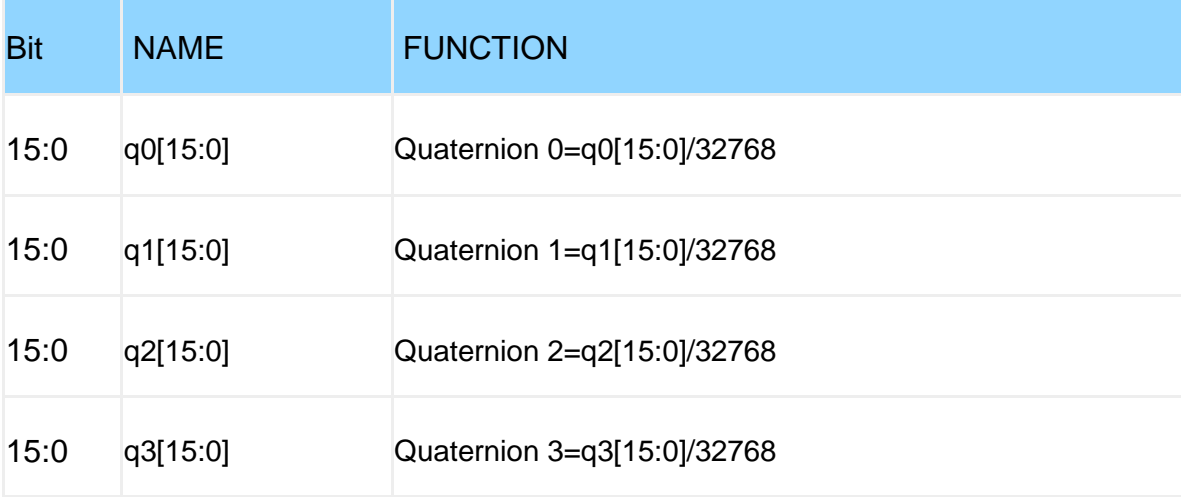

Example:

send: 50 03 00 51 00 04 18 59 (read quaternion)

Return: 50 03 08 q0H q0L q1H q1L q2H q2L q3H q3L CRCH CRCL

q0[15:0]=((short)q0H <<8)|q0L ;

q1[15:0]=((short)q1H <<8)|q1L ;

q2[15:0]=((short)q2H <<8)|q2L ;

q3[15:0]=((short)q3H <<8)|q3L ;

### **SVNUM~VDOP**(**GPS positioning accuracy**)

Register Name: SVNUM~VDOP

Register address: 85~88 (0x55~0x58)

Read and write direction: R

Default: 0x0000

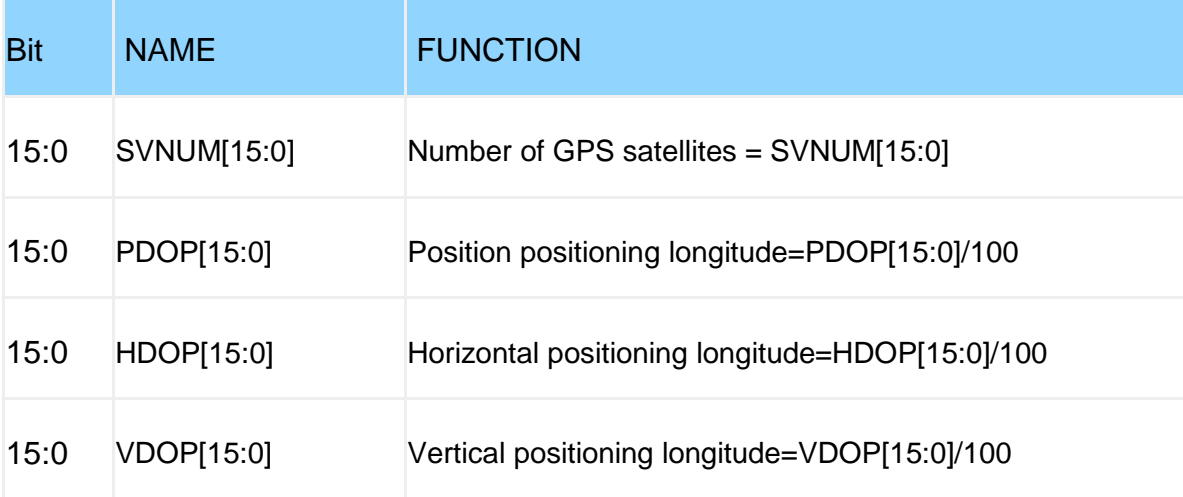

Example:

Send: 50 03 00 55 00 04 59 98 (read GPS positioning accuracy)

return:50 03 08 SVNUMH SVNUML PDOPH PDOPL HDOPH HDOPL VDOPH VDOPL CRCH CRCL

q0SVNUM15:0]=((short)SVNUMH <<8)|SVNUML;

PDOP[15:0]=((short)PDOPH<<8)|PDOPL ;

HDOP[15:0]=((short)HDOPH<<8)|HDOPL;

VDOP[15:0]=((short)VDOPH<<8)|VDOPL;

# **DELAYT**(**Alarm signal delay**)

Register Name: DELAYT

Register Address: 89 (0x59)

Read and write direction: R/W

Default: 0x0000

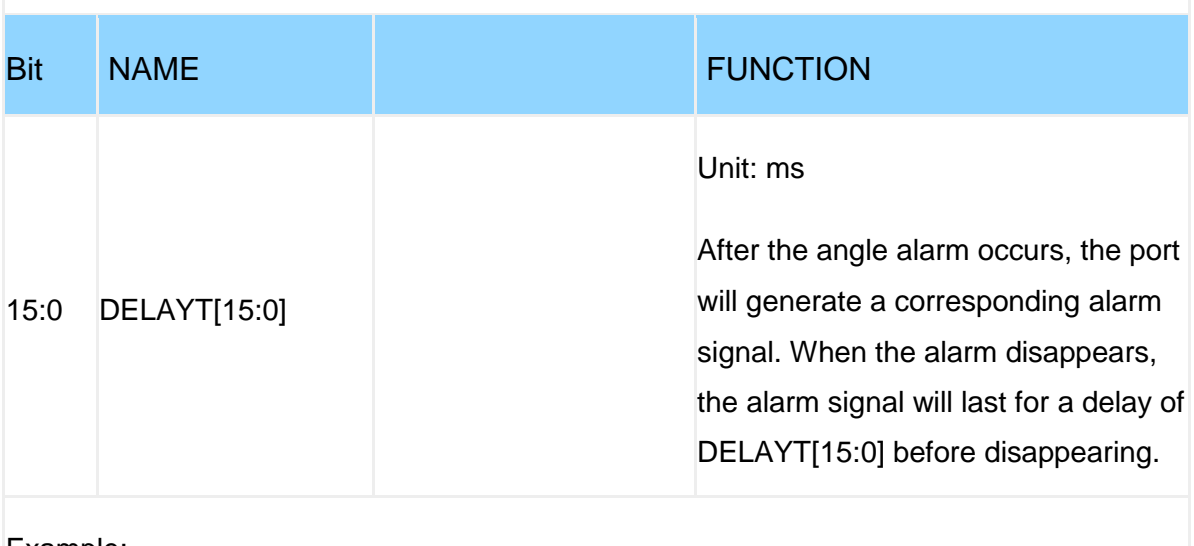

Example:

Send: 50 06 00 59 03 E8 54 E6 (set the alarm signal delay 1000ms)

Return: 50 06 00 59 03 E8 54 E6

#### **XMIN~XMAX**(**X-axis angle alarm threshold**)

Register Name: XMIN~XMAX

Register address: 90~91 (0x5A~0x5B)

Read and write direction: R/W

Default: 0x0000

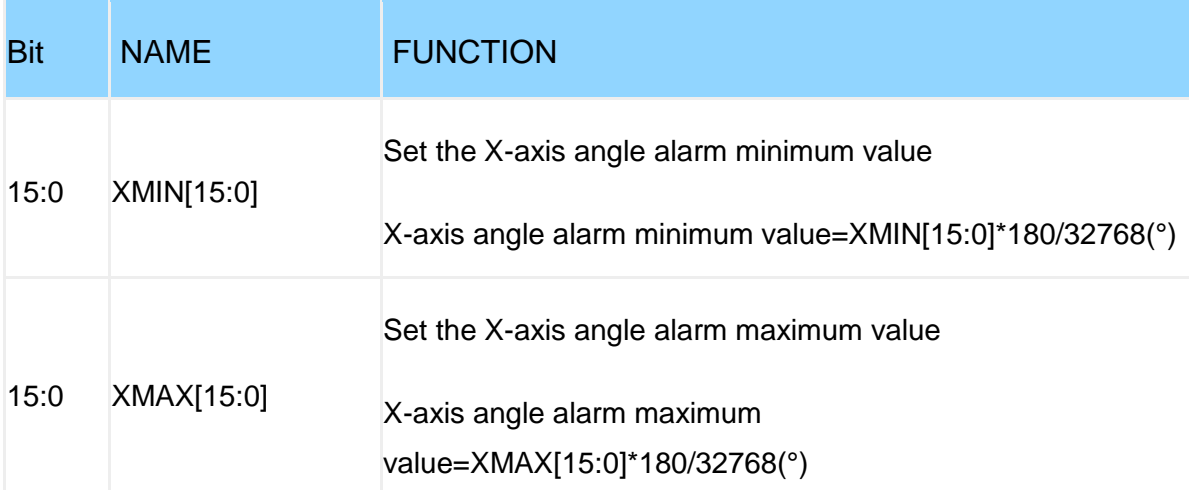

Example:

Send: 50 06 00 5A FC 72 65 7D (set -5 degrees), 0xFC72=-910, -910\*180/32768=-5

Return: 50 06 00 5A FC 72 65 7D

Send: 50 06 00 5B 03 8E 75 0C (set 5 degrees), 0x038E=910, 910\*180/32768=5

Return: 50 06 00 5B 03 8E 75 0C

The X axis will not alarm between  $-5^{\circ}$   $-5^{\circ}$ , once it exceeds this range, an alarm will occur

# **ALARMPIN**(**Alarm Pin Mapping**)

Register Name: ALARMPIN

Register Address: 93 (0x5D)

Read and write direction: R/W

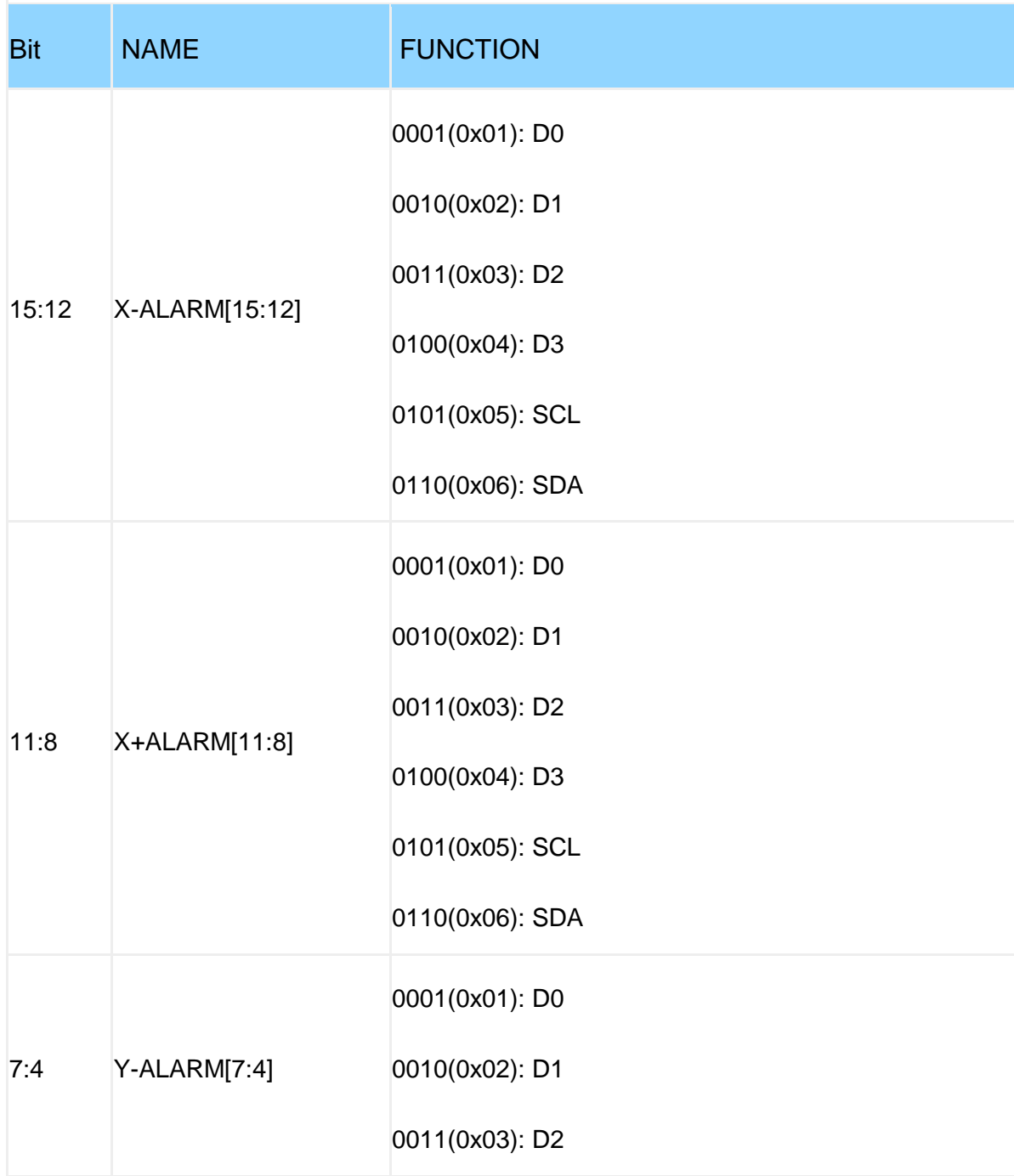

![](_page_41_Picture_64.jpeg)

Example:

Set X-alarm signal to output on D3 port

Set the X+ alarm signal to output at port D1

Set the Y-alarm signal to output on the SCL port

Set the Y+ alarm signal to output at the SCL port

Example:

Send: 50 06 00 5D 42 55 E5 06

Return: 50 06 00 5D 42 55 E5 06

#### **YMIN~YMAX**(**Y-axis angle alarm threshold**)

Register Name: YMIN~YMAX

Register address: 94~95 (0x5E~0x5F)

Read and write direction: R/W

Default: 0x0000

![](_page_42_Picture_77.jpeg)

Example:

Send: 50 06 00 5E FC 72 24 BC (set -5 degrees), 0xFC72=-910, -910\*180/32768=-5

Return: 50 06 00 5E FC 72 24 BC

Send: 50 06 00 5F 03 8E 34 CD (set 5 degrees), 0x038E=910, 910\*180/32768=5

Return: 50 06 00 5F 03 8E 34 CD

The Y axis will not alarm between -5°~5°, once it exceeds this range, an alarm will occur

### **GYROCALITHR**(**Gyro Still Threshold**)

#### Register Name: GYROCALITHR

Register Address: 97 (0x61)

Read and write direction: R/W

Default: 0x0000

![](_page_43_Picture_76.jpeg)

Example:

Send: 50 06 00 61 00 32 54 40 (set the gyro static threshold to 0.05°/s)

Return: 50 06 00 61 00 32 54 40

When the angular velocity change is less than 0.05°/s and lasts for the time of "GYROCALTIME", the sensor recognizes it as stationary and automatically resets the angular velocity less than 0.05°/s to zero

The setting rule of the static threshold of the gyroscope can be determined by reading the value of the "WERROR" register. The general setting rule is: GYROCALITHR=WERROR\*1.2, unit: °/s

This register needs to be used in conjunction with the GYROCALTIME register

# **ALARMLEVEL**(**Angle alarm level**)

Register Name: ALARMLEVEL

Register Address: 98 (0x62)

Read and write direction: R/W

Default: 0x0000

![](_page_44_Picture_64.jpeg)

Example:

Send: 50 06 00 62 00 01 E4 55 (set high level alarm)

Return: 50 06 00 62 00 01 E4 55

# **GYROCALTIME**(**Gyro auto calibration time**)

#### Register Name: GYROCALTIME

Register Address: 99 (0x63)

Read and write direction: R/W

Default: 0x03E8

![](_page_45_Picture_58.jpeg)

sensor recognizes that it is stationary and automatically resets the angular velocity less than 0.05°/s to zero

This register needs to be used in conjunction with the GYROCALITHR register

#### **TRIGTIME**(**Alarm continuous trigger time**)

Register Name: TRIGTIME

Register Address: 104 (0x68)

Read and write direction: R/W

Default: 0x0000

![](_page_46_Picture_58.jpeg)

Send: 50 06 00 68 01 F4 05 80 (set high level alarm)

Return: 50 06 00 68 01 F4 05 80

When the angle alarm occurs, the alarm signal will not be output immediately, and the alarm signal can be output only when the angle alarm lasts for 500ms. This register is used to filter out alarms caused by malfunctions

#### **KEY**(**Unlock**)

Register Name: KEY

Register Address: 105 (0x69)

Read and write direction: R/W

Default: 0x0000

![](_page_47_Picture_55.jpeg)

Example:

Send: 50 06 00 69 B5 88 22 A1 (unlocked)

Return: 50 06 00 69 B5 88 22 A1

Unlock, write 0xB588 to this register (other values are invalid)

# **WERROR**(**Gyroscope change value**)

Register Name: WERROR

Register Address: 106 (0x6A)

Read and write direction: R

![](_page_48_Picture_45.jpeg)

### **TIMEZONE**(**GPS time zone**)

Register Name: TIMEZONE

Register Address: 107 (0x6B)

Read and write direction: R/W

![](_page_49_Picture_77.jpeg)

![](_page_50_Picture_57.jpeg)

Example:

Send: 50 06 00 6B 00 15 34 58 (set GPS time zone to East 9)

Return: 50 06 00 6B 00 15 34 58

#### **WZTIME**(**Angular velocity continuous rest time**)

Register Name: WZTIME

Register Address: 110 (0x6E)

Read and write direction: R/W

Default: 0x01F4

![](_page_51_Picture_60.jpeg)

Example:

Send: 50 06 00 6E 01 F4 E5 81 (set the angular velocity continuous static time 500ms)

Return: 50 06 00 6E 01 F4 E5 81

When the angular velocity is less than "WZSTATIC" and lasts for 500ms, the angular velocity output is 0, and the Z-axis heading angle is not integrated

This register needs to be used in conjunction with the "WZSTATIC" register

#### **WZSTATIC**(**Angular velocity integral threshold**)

Register Name: WZSTATIC

Register Address: 111 (0x6F)

Read and write direction: R/W

Default: 0x012C

![](_page_52_Picture_72.jpeg)

Example:

Send: 50 06 00 6F 01 F4 E5 81 (set the angular velocity integration threshold to 0.5°/s)

Return: 50 06 00 6F 01 F4 E5 81

When the angular velocity is greater than 0.5°/s, the Z-axis heading angle starts to integrate the acceleration

When the angular velocity is less than 0.5°/s, and the duration set by the register "WZTIME", the angular velocity output is 0, and the Z-axis heading angle is not integrated

This register needs to be used in conjunction with the "WZTIME" register

#### **MODDELAY**(**485 Data response delay**)

Register Name: MODDELAY

Register Address: 116 (0x74)

Read and write direction: R/W

Default: 0x0BB8

![](_page_53_Picture_58.jpeg)

Example:

Send: 50 06 00 74 03 E8 C4 EF (set 485 data response delay 1000us)

Return: 50 06 00 74 03 E8 C4 EF

When the sensor receives the Modbus read command, the sensor delays 1000us and returns data

This register only supports Modbus version of the sensor

### **XREFROLL~YREFPITCH**(**Angle zero reference value**)

Register Name: XREFROLL~YREFPITCH

Register address: 121~122 (0x79~0x7A)

Read and write direction: R/W

Default: 0x00000

![](_page_54_Picture_77.jpeg)

Example: The current roll angle is 2°, set the roll angle zero, subtract 2°, then XREFROLL[15:0]=2\*32768/180=364=0x016C

FFAA 79 6C 01

Example: The current roll angle is 2°, set the roll angle zero, subtract 2°, then XREFROLL[15:0]=2\*32768/180=364=0x016C

Send: 50 06 00 79 01 6C 54 2F

Return: 50 06 00 79 01 6C 54 2F

### **NUMBERID1~NUMBERID6**(**Device number**)

Register Name: NUMBERID1~NUMBERID6

Register address: 127~132 (0x7F~0x84)

Read and write direction: R

Default: none

![](_page_55_Picture_65.jpeg)